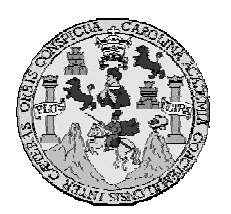

**Universidad de San Carlos de Guatemala Facultad de Ingeniería Escuela de Ingeniería en Ciencias y Sistemas** 

## **ARQUITECTURA PARA INTERCAMBIO ELECTRÓNICO DE MANIFIESTOS**

# **Luís Estuardo Montenegro Peque Asesorado por el: Ing. Oswaldo Rene Sánchez**

**Guatemala, Agosto de 2006** 

UNIVERSIDAD DE SAN CARLOS DE GUATEMALA

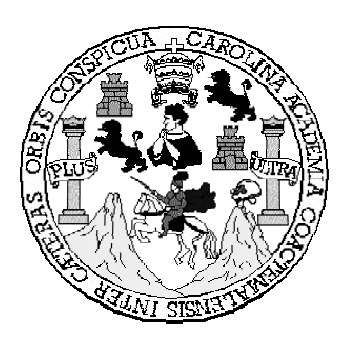

### FACULTAD DE INGENIERÍA

## **ARQUITECTURA PARA INTERCAMBIO ELECTRÓNICO DE MANIFIESTOS**

### TRABAJO DE GRADUACIÓN

#### PRESENTADO A LA JUNTA LA DIRECTIVA DE LA FACULTAD DE INGENIERÍA

#### POR

### **LUIS ESTUARDO MONTENEGRO PEQUE**

ASESORADO POR EL: ING. OSWALDO RENE SANCHEZ

#### **AL CONFERÍRSELE EL TÍTULO DE INGENIERO EN CIENCIAS Y SISTEMAS**

GUATEMALA AGOSTO DE 2006

# UNIVERSIDAD DE SAN CARLOS DE GUATEMALA

## FACULTAD DE INGENIERÍA

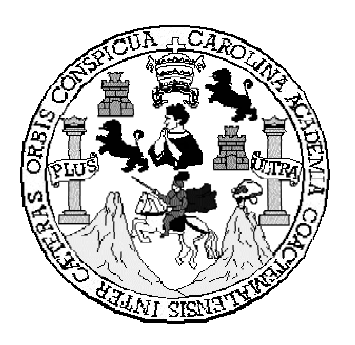

# **NÓMINA DE JUNTA DIRECTIVA**

- DECANO Ing. Murphy Olympo Paiz Recinos
- VOCAL I Ing. Glenda Patricia Garcia Soria
- VOCAL II Lic. Amahán Sánchez Álvarez
- VOCAL III Ing. Julio David García Celada
- VOCAL IV Br. Kenneth Issur Estrada Ruiz
- VOCAL V Br. Elisa Yazminda Vides Leiva
- SECRETARIO Inga. Marcia Ivonne Véliz Vargas

## **TRIBUNAL QUE PRACTICÓ EL EXAMEN GENERAL PRIVADO**

- DECANO Ing. Murphy Olympo Paiz Recinos
- EXAMINADOR Ing. Elizabeth Domínguez
- EXAMINADOR Ing. Virginia Tala Ayerdi
- EXAMINADOR Ing. Luís Alberto Vettorazzi
- SECRETARIO Inga. Marcia Ivonne Véliz Vargas

### HONORABLE TRIBUNAL EXAMINADOR

Cumpliendo con los preceptos que establece la ley de la Universidad de San Carlos de Guatemala, presento a su consideración mi trabajo de graduación titulado:

# ARQUITECTURA PARA INTERCAMBIO ELECTRÓNICO DE **MANIFIESTOS,**

tema que me fuera asignado por la coordinación de la Carrera de Ingeniería en Ciencias y Sistemas, con fecha Marzo del 2005.

Luís Estuardo Montenegro Peque.

Guatemala, 14 de Marzo del 2006

Ing. Carlos Alfredo Azurdia Morales Coordinador Comisión de Tesis Escuela de Ciencias y Sistemas Facultad de Ingeniería USAC

Estimado Ingeniero:

Por medio de la presente hago de su conocimiento que he tenido a bien asesorar el trabajo de graduación Titulado: Arquitectura para intercambio electrónico de manifiestos, elaborado por Luís Estuardo Montenegro Peque, a mi juicio el mismo cumple con los objetivos propuestos para su desarrollo.

Agradeciendo de antemano su atención que le preste a la presente, me suscribo de usted.

Atentamente,

Ing. Oswaldo Rene Sánchez. Asesor

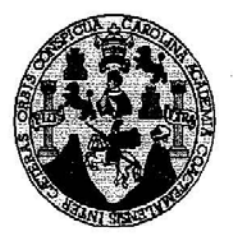

Universidad San Carlos de Guatemala Facultad de Ingeniería Escuela de Ingeniería en Ciencias y Sistemas

Guatemala, 22 de Marzo de 2006

Ingeniero Jorge Armin Mazariegos Rabanales Director de la Escuela de Ingeniería **En Ciencias y Sistemas** 

Respetable Ingeniero Mazariegos:

Por este medio hago de su conocimiento que he revisado el trabajo de graduación del estudiante LUIS ESTUARDO MONTENEGRO PEQUE, titulado: "ARQUITECTURA PARA INTERCAMBIO ELECTRONICO DE MANIFIESTOS", y a mi criterio el mismo cumple con los objetivos propuestos para su desarrollo, según el protocolo.

Al agradecer su atención a la presente, aprovecho la oportunidad para suscribirme,

Atentamente,

y Revisión de Tranajos de Graduación

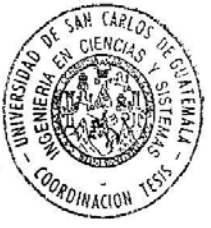

Ing. Carlos Alfredo Azurdia<br>Coordinador de Privados

**UNIVERSIDAD DE SAN CARLOS** DE GUATEMALA Ŧ "Todo par h Carolingia mia"  $\overline{\mathcal{S}}$ Dr. Carlos Martinez Duran 2006; Centenario de su macimiento;  $\mathcal{C}_{0}$  $\boldsymbol{v}$ E  $\mathcal{L}$ FACULTAD DE INGENIERÍA  $\lambda$ ESCUELA DE CIENCIAS Y SISTEMAS TEL: 24767644  $\boldsymbol{\Phi}$ E  $\overline{c}$  $\boldsymbol{I}$ EL Director de la Escuela de Ingeniería en Ciencias y Sistemas de la  $\mathbf E$ Facultad de Ingeniería de la Universidad de San Carlos de Guatemala,  $\boldsymbol{\mathcal{N}}$ luego de conocer el dictamen del asesor con el visto bueno del revisor y  $\mathcal{C}_{0}$ del Licenciado en Letras, del trabajo de graduación titulado<br>"ARQUITECTURA PARA INTERCAMBIO ELECTRÒNICO DE MANIFIESTOS",  $\overline{I}$  $\lambda$ presentado por el estudiante LUIS ESTUARDO MONTENEGRO PEQUE, aprueba el presente trabajo y solicita la autorización del mismo.  $\overline{\mathcal{S}}$  $\gamma$ "ID Y ENSEÑAD A TODOS" S DE SAN CARLOS DE GUAIENS  $\mathbf{I}$  $\overline{s}$ ' <sup>ہے</sup>' OIRECCION OE<br>GENIERIA EN CIENCIAS  $\tau$ Y SISTEMAS Ł  $\boldsymbol{\mathcal{H}}$ Ing. Jorge Amam Mazariegos Rabanales A Director, Escuela de Ingeniería en Ciencias y Sistemas  $\mathcal{S}$ Guatemala, 28 de julio del 2006

Universidad de San Carlos de Guatemala

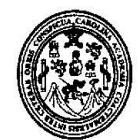

Facultad de Ingeniería Decanato

### Ref. DTG.264.06

El Decano de la Facultad de Ingeniería de la Universidad de San Carlos de Guatemala, luego de conocer la aprobación por parte del Director de la Escuela de Ingeniería en Ciencias y Sistemas, al trabajo de graduación titulado: ARQUITECTURA PARA INTERCAMBIO ELECTRÓNICO DE MANIFIESTOS, presentado por el estudiante universitario Luis Estuardo Montenegro Peque, procede a la autorización para la impresión del mismo.

**IMPRÍMASE. RESIDAD DE SAN CARLOS DE GUAIS** DECANO mbo Paiz R Ing. Murphy, ЮŇ **FREELD DE INGENIER** DANO DÊ

Guatemala, agosto de 2006

Fodo por ti, Carolingia Mia Dr. Carlos Martínez Durán 2006: Centenario de su Nacimiento

 $/CC$ 

# **ACTO QUE DEDICO A**

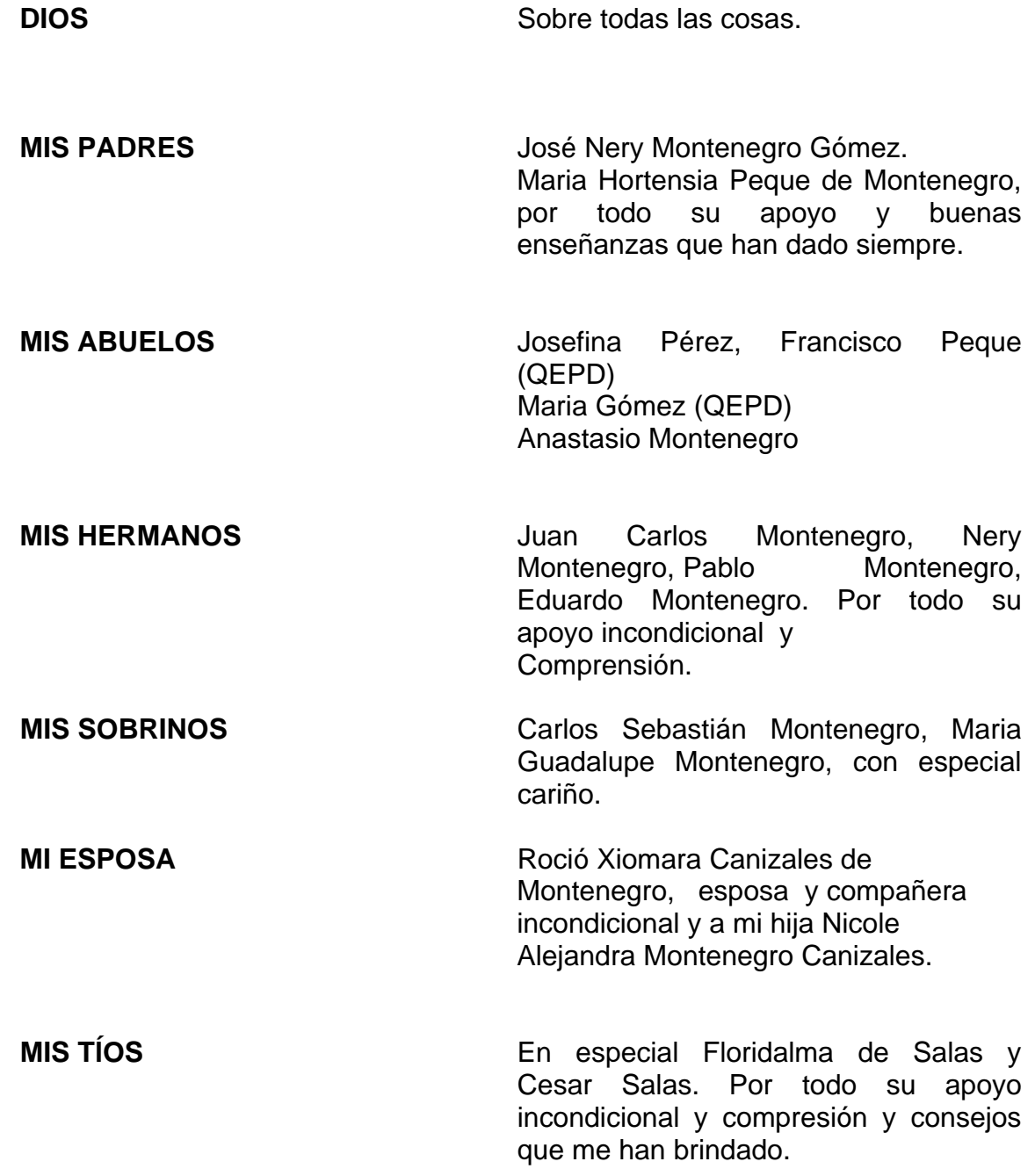

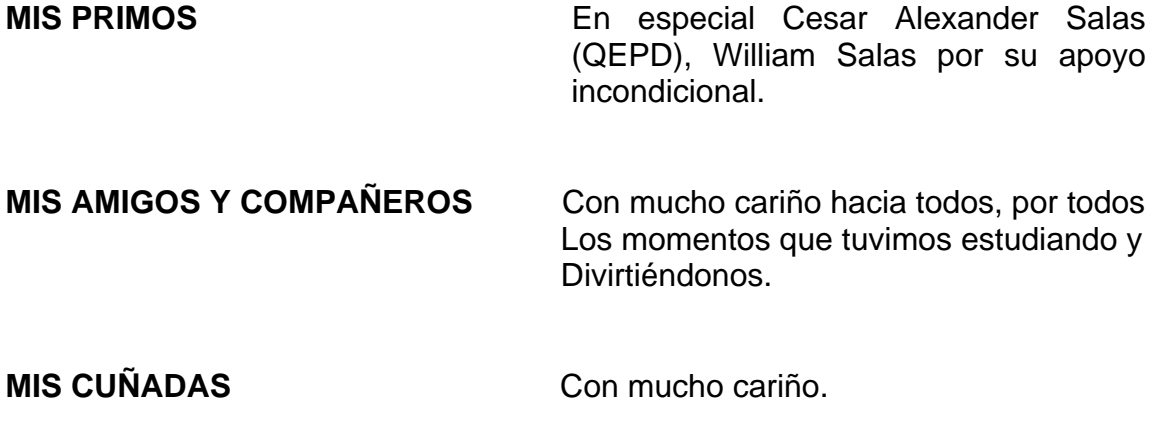

### **AGRADECIMIENTOS**

**Ingeniero Oswaldo Rene Sánchez** Asesor del presente trabajo de graduación, por su valiosa asesoría, por compartir ideales de desarrollo, por sus conocimientos y todo su apoyo brindado para la culminación de mi carrera. **Ingeniero Carlos Azurdia** Revisor de este trabajo, por su ayuda y solidaridad hacia mi persona.

**A mis compañeros de Trabajo** Por toda su ayuda y amistad que me han brindado.

**Ingeniero Edgar Cumes Por toda su amistad brindada.** 

**Ingeniero Ricardo Morales** Jefe de Área de Control de Calidad de la Superintendencia de Administración Tributaria SAT, por la oportunidad y amistad brindada.

**Ingeniero Ludwing Altan** Por su amistad, colaboración y apoyo incondicional.

## **INDICE GENERAL**

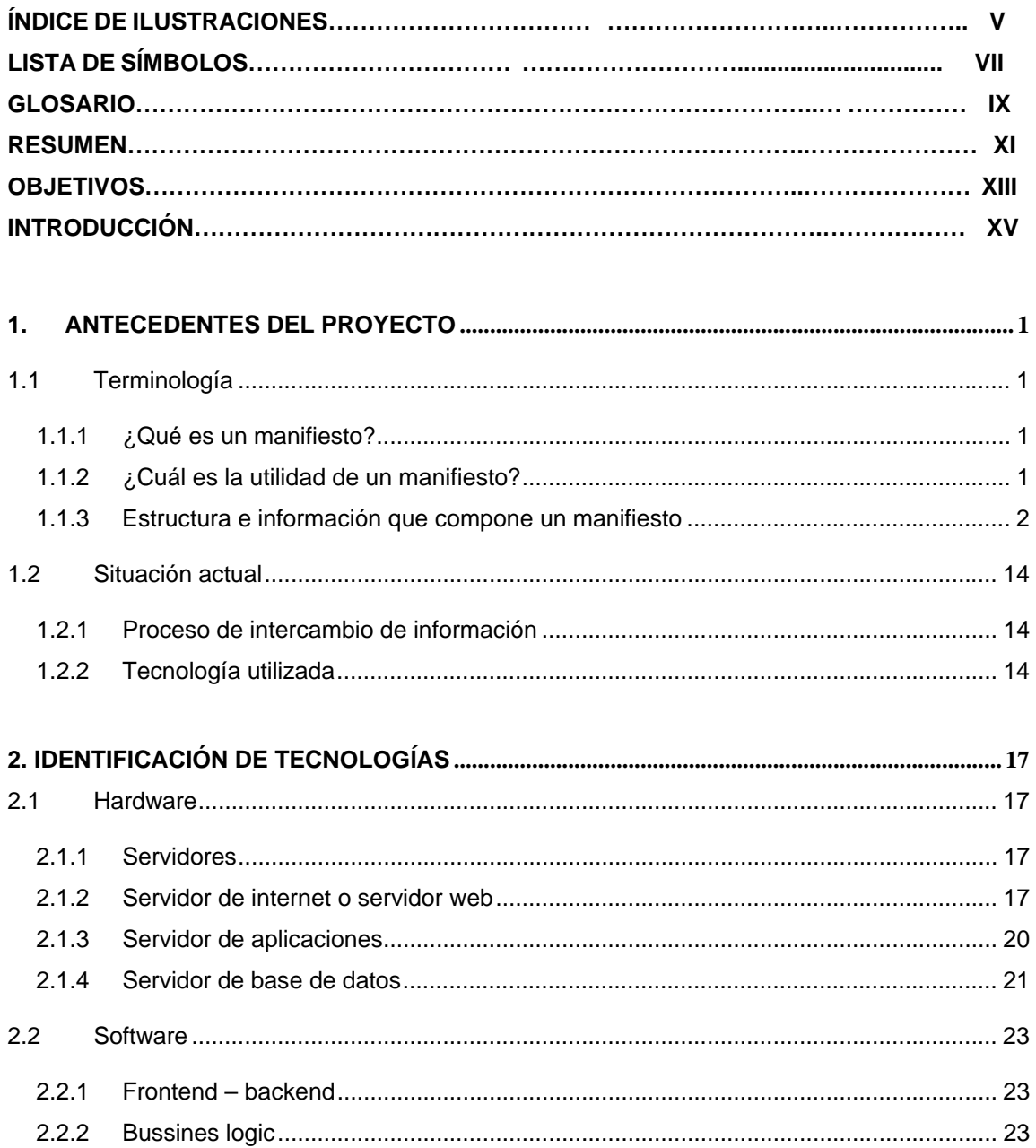

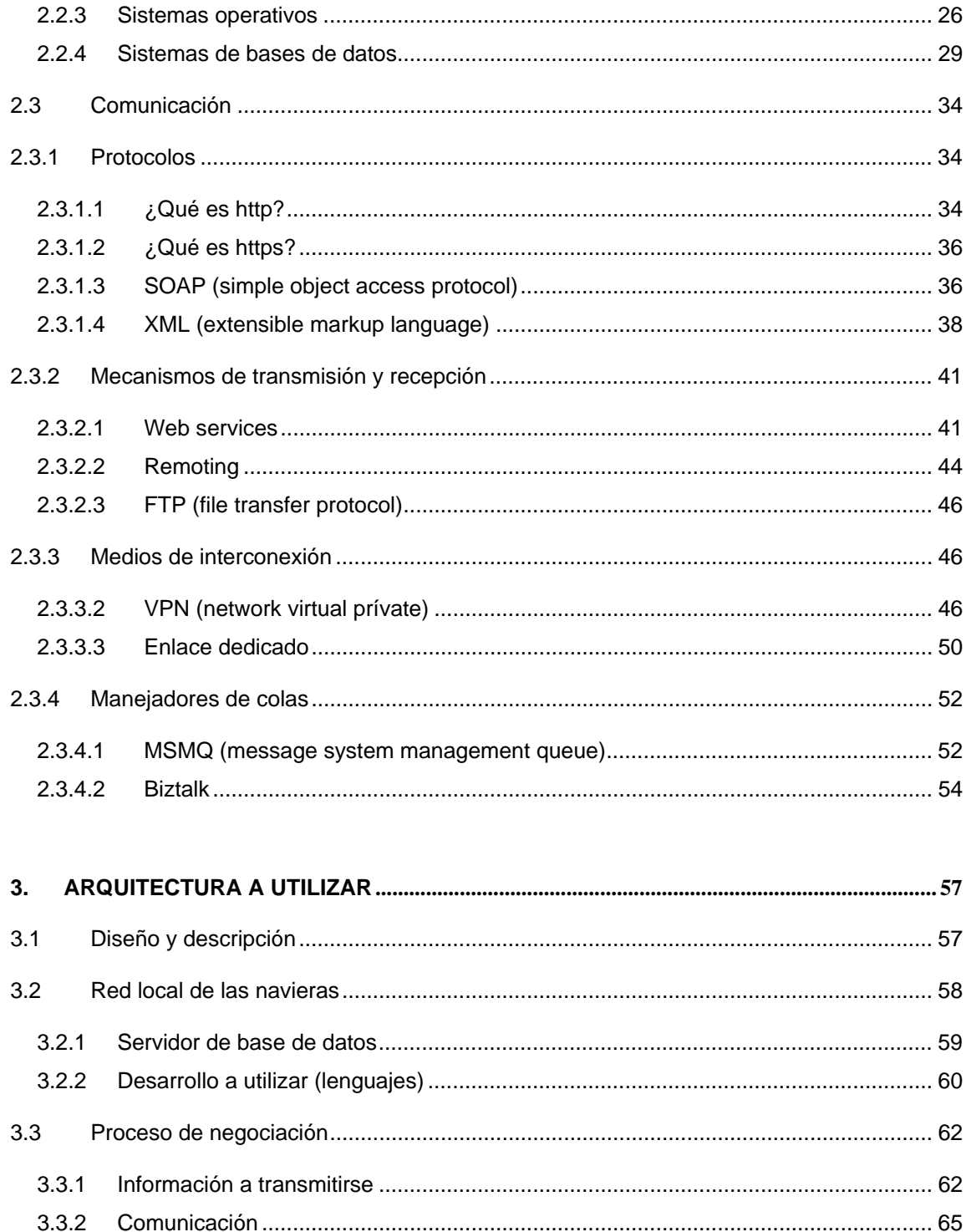

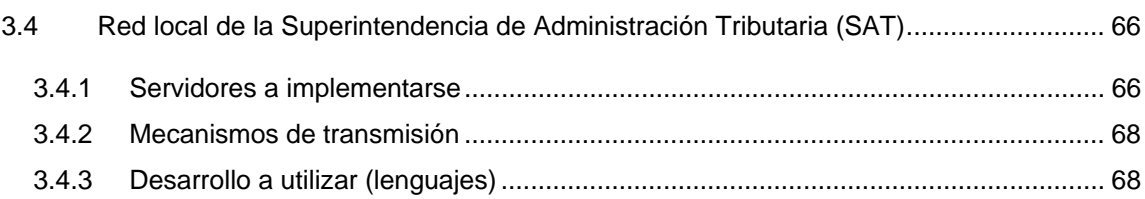

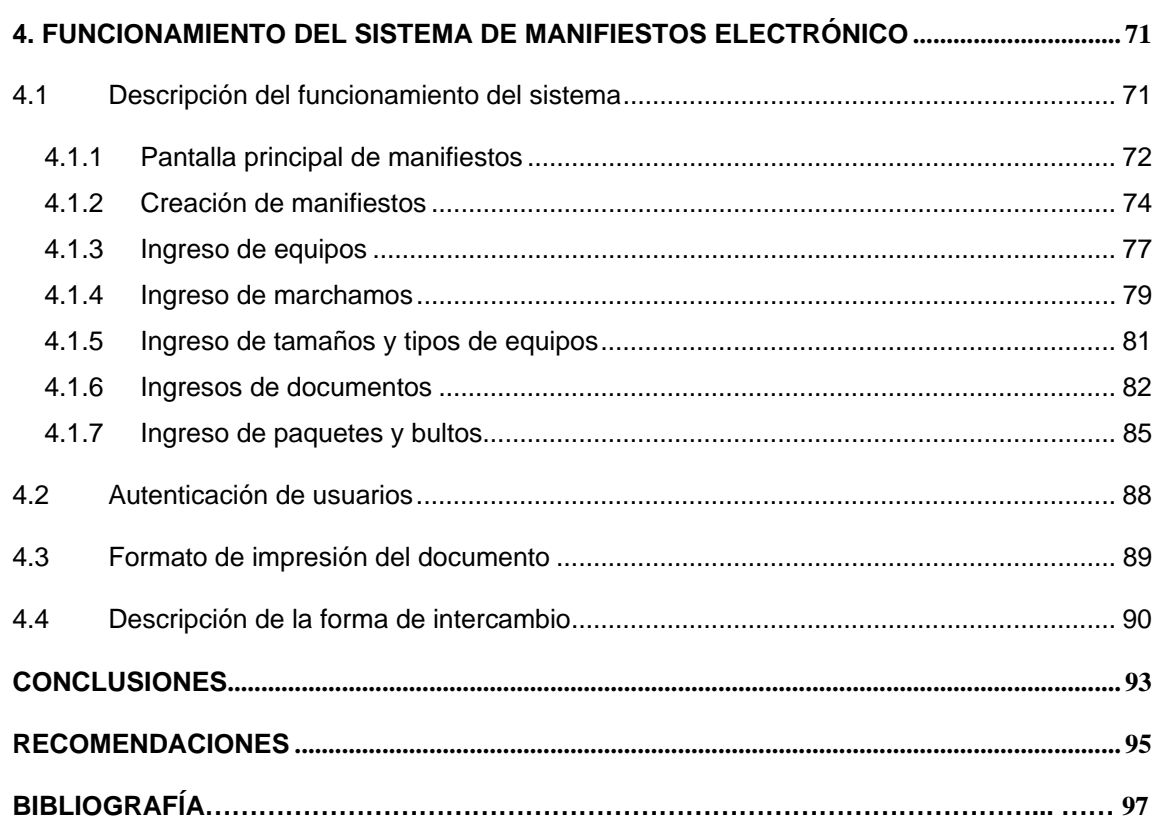

# **ÍNDICE DE ILUSTRACIONES**

# **FIGURAS**

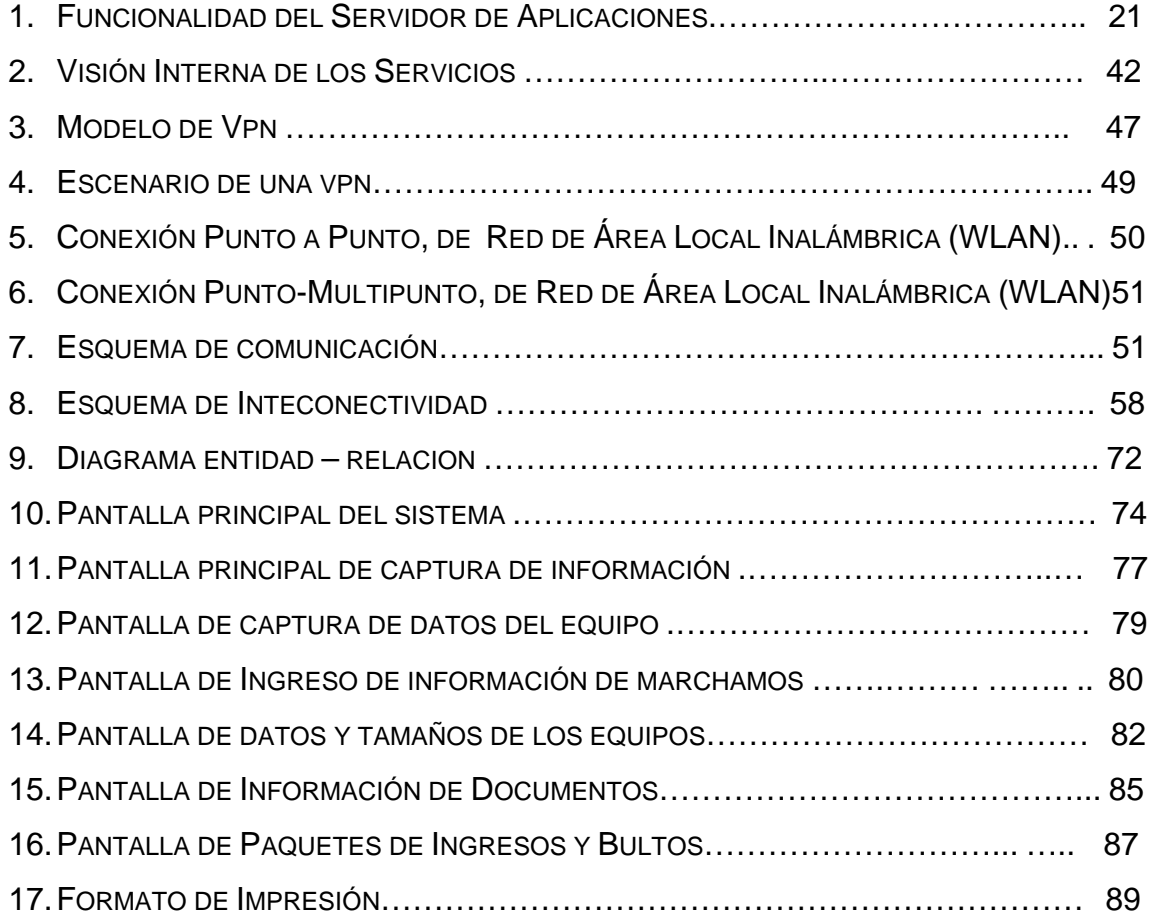

## **TABLAS**

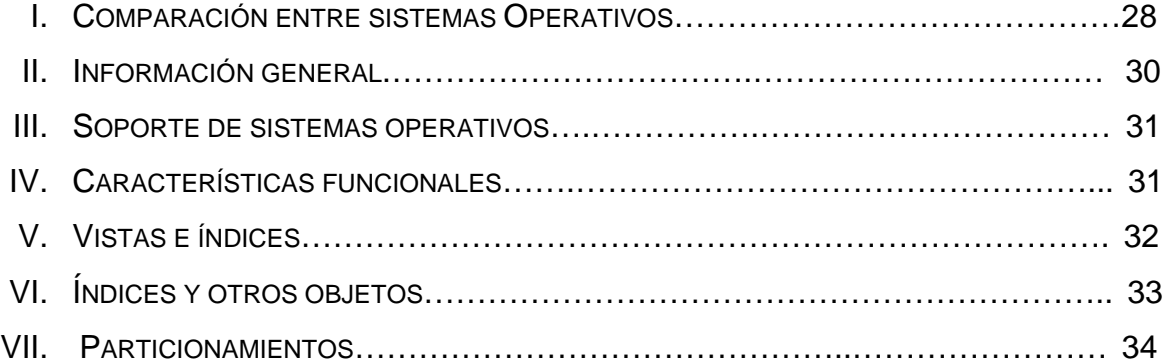

# **LISTA DE SÍMBOLOS**

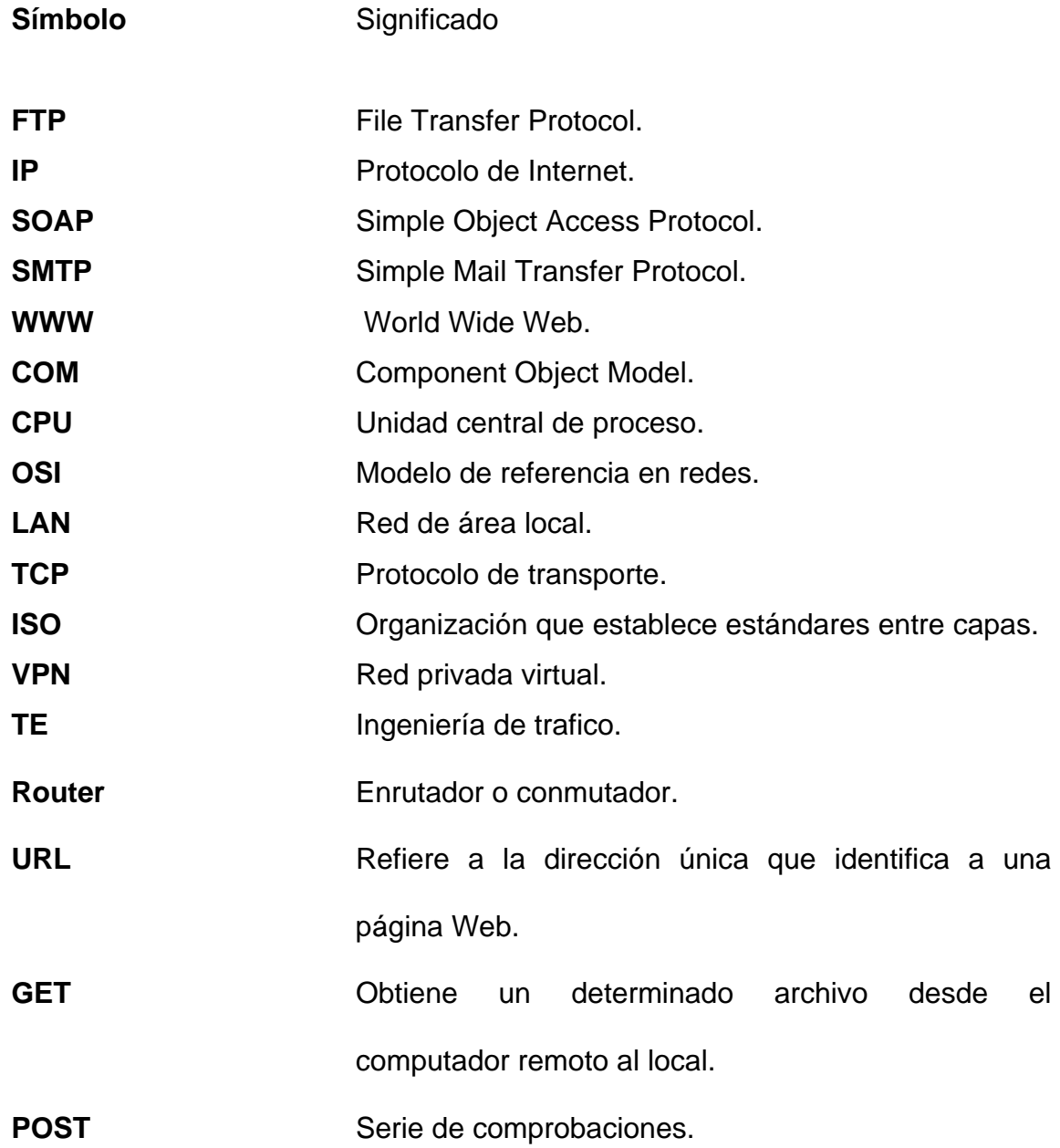

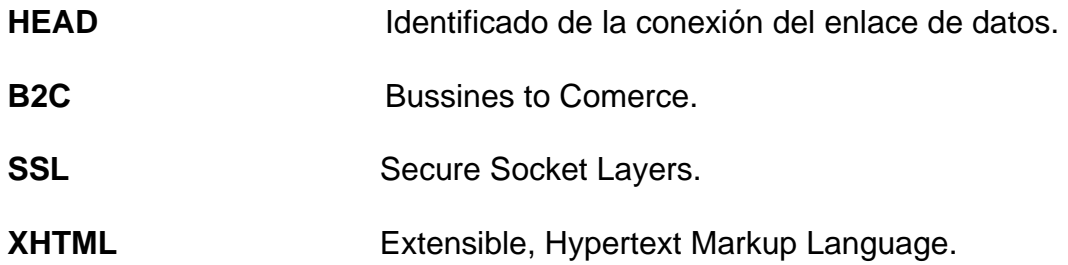

# **GLOSARIO**

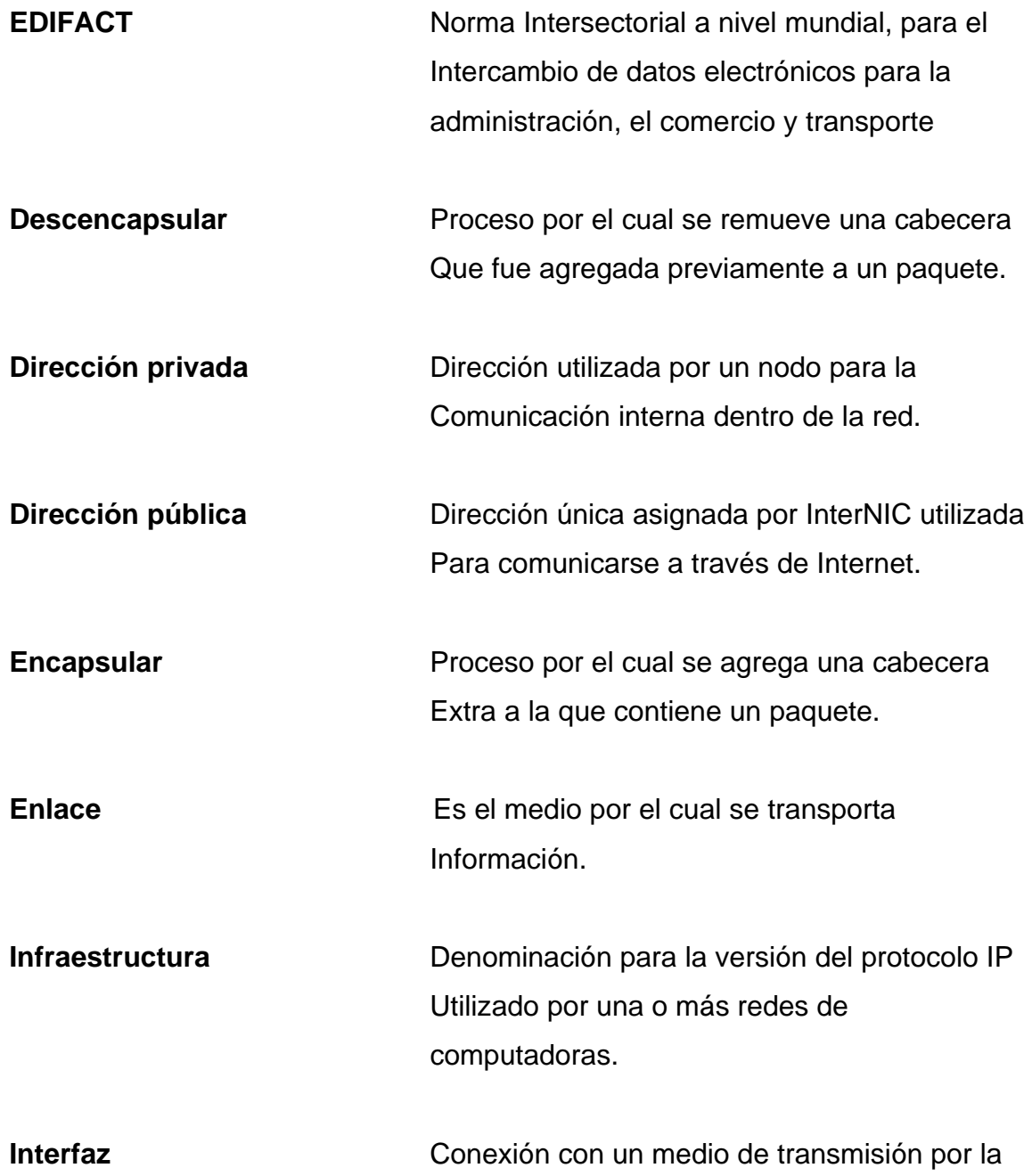

Que se envían los paquetes.

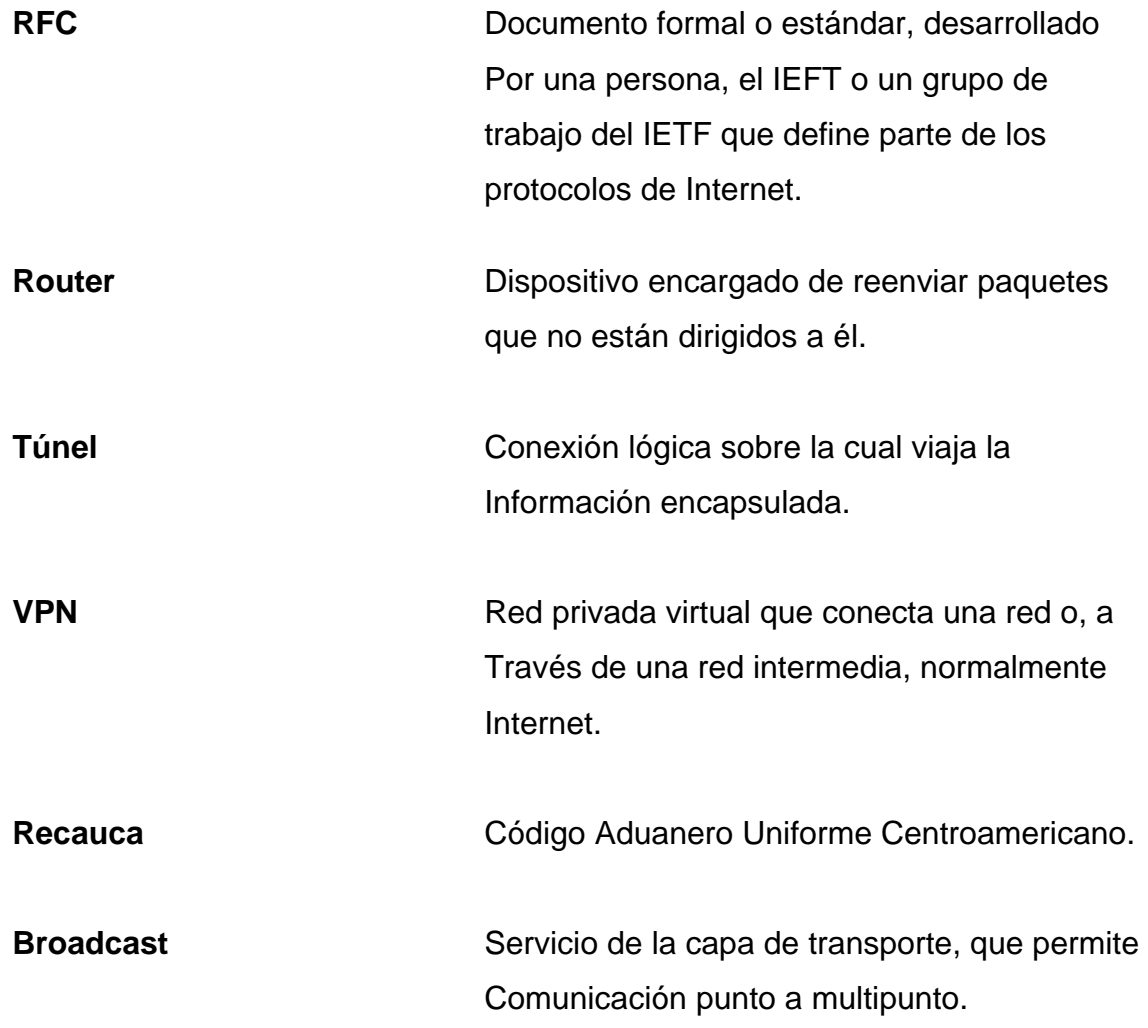

#### **RESUMEN**

La influencia de Internet en el dinámico mercado ha generado una gran demanda de flexibilidad a la vez que un mayor control sobre los costes. Esta influencia provoca una necesidad importante de replantear la arquitectura de las próximas generaciones de sistemas, los conceptos fundamentales en esta nueva mentalidad de sistemas son convergencia, consolidación, migración y simplificación.

Parece claro que las diferentes tecnologías con las que se cuentan hoy en día nos permiten comunicarnos cada vez de una mejor forma con otras entidades, esto es un logro muy importante debido a que la comunicación nos facilita el envió y recepción de información , en la actualidad el desarrollo de Web service nos ha ayudado de una forma muy impresionante a la comunicación de procesos entre entidades a través de protocolos como lo son http, https, con xml, el diseño de la nueva arquitectura que se utilizara para el sistema de manifiestos queda estandarizada para cada una de las navieras con el objetivo de tener un solo sistema en común para determinar de una forma mas rápida los posibles errores que se puedan ir dando, básicamente el sistema es muy sencillo debido a que los usuarios no necesitaran de realizar muchos procesos ya que ahora el envió y recepción de información es automático.

### **OBJETIVOS**

#### **GENERAL**

• Identificar las diferentes arquitecturas con las que se cuenta, en la actualidad y, de esta manera, saber cuál es la que mejor se apega al esquema de desarrollo, el cuál se manejará para el intercambio de manifiestos electrónicos.

#### **ESPECÍFICOS**

- 1. Realizar un análisis de cómo se encuentra en la actualidad la operatoria de los manifiestos.
- 2. Describir la teoría de los sistemas operativos, bases de datos, mecanismos de transmisión, protocolos de comunicación etc.
- 3. Identificar la mejor opción con la que contamos tanto de hardware como de software para la realización del proyecto.
- 4. Tomar la decisión de la mejor arquitectura que utilizaremos para la implementación del sistema.
- 5. Describir la forma de funcionamiento del sistema implementado.

### **INTRODUCCIÓN**

El crecimiento de Internet en la última década, representado por la masificación de su uso y la mayor utilización que cada persona o institución hace de la misma, ha llevado a las empresas a desarrollar productos que satisfagan las crecientes necesidades de los usuarios. De esta forma, se han realizado grandes avances en el desarrollo de sistemas para la comunicación con otros sistemas a través de diferentes protocolos de comunicación.

Dichos sistemas permiten realizar múltiples tareas que, en la actualidad, se hacen de una manera manual y difícil, para ello y con los avances tecnológicos, se han desarrollado servicios, los cuales son utilizados las 24 horas del día, 365 días del año; existen sistemas desatendidos, los cuales son manejados por dichos servicios, los cuales se denominan web services, aquí define la arquitectura para el sistema de intercambio de manifiestos, dicho sistema, en la actualidad, está semiautomático, y lo que pretende es dejar todo el proceso automáticamente, asi mismo, se evite de la intervención de muchos factores humanos para el envió de dicha información.

Para esto se ha realizado el diseño del sistema de arquitectura para el intercambio electrónico de manifiestos, en este proceso se dan a conocer los antecedentes históricos de la situación en la que se encuentran, en la actualidad, las navieras, así como la SAT la cual es la encargada de la recepción de la información de los manifiestos aéreos.

Encontrar tecnologías que permitan el fácil crecimiento y adaptabilidad de servicios que puedan comunicarse con sistemas remotos no ha sido fácil, pero, actualmente, contamos con diferentes métodos para la comunicación,

XV

aquí se presenta un estudio de las diferentes arquitecturas que existen, dentro de ellas se mencionan diferentes tipos de sistemas operativos, así como una análisis de las diferentes bases de datos que existen, en la actualidad, también, los diferentes protocolos de comunicación y medios de comunicación, así como los diferentes manejadores de colas que se utilizarán para el manejo de las misma.

Luego de conocer las diferentes tecnologías con la que se cuentan, en la actualidad, se procede a definir la arquitectura que utilizaremos para el desarrollo del sistema, teniendo identificado el sistema operativo que se utilizará, así como la base de datos, esta decisión se tomó en base a las necesidades con las que cuentan las navieras, teniendo en cuenta los costos que esto implica y ajustando al presupuesto económico de dichas empresas, se propusieron los diferentes requerimientos que se necesitarán en la implementación el sistema. Concluimos con un capítulo en el cual se raliza la descripción de todo el sistema, dentro de este hablamos de las opciones con las que se cuenta y la forma de utilización de cada una de ellas, como se podrá observar el manejo del mismo no es complejo debido a su naturaleza, el sistema queda tan sencillo que cualquier usuario, aunque no conozca de informática, pueda utilizarlo sin ninguna dificultad, se observa cada uno de los campos que se capturan y la forma con la cual se llena toda la información en el sistema.

#### **1. ANTECEDENTES DEL PROYECTO**

#### **1.1 Terminología**

#### **1.1.1¿Qué es un manifiesto?**

Es una declaración que permite controlar la salida efectiva, cuando ésta se realiza por vía marítima/ Aérea, de la mercancía a las que se dé un destino aduanero que suponga el abandono del territorio aduanero, así como de la mercancía que se transborda a través del muelle, facilitando a la Aduana el cumplimiento de las obligaciones de vigilancia aduanera de las mercancías establecidas por el Código Aduanero Comunitario. Los operadores están obligados a presentar esta declaración ante las Autoridades Correspondientes.

#### **1.1.2¿Cuál es la utilidad de un manifiesto?**

La utilidad del manifiesto es el registro de la información de la mercadería que esta ingresando al país ya sea por vía terrestre o marítima, así como también dejar registrado el ingreso o salida de mercancías y medios de transporte del territorio aduanero, esto deberá efectuarse por los lugares y horarios habilitados, debiendo presentarse ante la autoridad aduanera competente y cumplir las medidas de control vigentes. Excepcionalmente la autoridad aduanera podrá autorizar que las mercancías sean descargadas o cargadas en otros lugares no habilitados según lo establecido en el artículo 63 del Reglamento al Código Aduanero Uniforme Centroamericano –RECAUCA-.

 En coordinación con las demás dependencias que operan en los puestos fronterizos terrestres, puertos marítimos y aeropuertos el Servicio Aduanero establecerá anualmente los horarios de atención y, en su caso, señalará los periodos extraordinarios de prestación de los servicios aduaneros.

La mercancía restringida podrá ser objeto de ingreso o salida al país cuando cumpla con los requisitos exigidos en la Leyes y Reglamentos correspondientes.

 Las empresas de transporte internacional que trasladen mercancías explosivas, corrosivas, contaminantes, radioactivas, armas, municiones o cualquier otro tipo de mercancías peligrosas, deberán dar aviso sobre las mismas a la autoridad aduanera con anticipación al arribo del medio de transporte al territorio aduanero. En estos casos, la autoridad aduanera deberá informar de tal circunstancia a las autoridades competentes a efecto que se adopten las medidas de seguridad correspondientes. No se permitirá el ingreso al territorio nacional de mercancías explosivas, inflamables, corrosivas, contaminantes, radiactivas y otras mercancías peligrosas, que no cuenten con el permiso previo emitido por la autoridad competente. Las mercancías de importación y exportación prohibidas, serán retenidas por la autoridad aduanera y cuando corresponda, puestas a la orden de la autoridad competente.

#### **1.1.3 Estructura e información que compone un manifiesto**

 La estructura de un manifiesto de carga se compone básicamente de la información que se recolecta de la mercancía que esta ingresando al país, así como la información de consignatario y de proveedor que estará a cargo de la salida de la mercancía dentro de la aduana. El manifiesto tiene una estructura compuesta por diferentes segmentos que a su vez contienen diferentes campos. Los campos posibles dentro de un manifiesto son:

- o Los campos posibles dentro de un manifiesto son:
	- Tipo Mensaje: Contiene el tipo de mensaje que se esta enviando este puede ser:
		- 785 Manifiesto de Carga Transportista, Empresa Courier y Desconsolidadoras.
		- 632 Reporte de Recepción de Carga Depósito Temporal (Puertos y COMBEX)
	- Número Manifiesto: Número secuencial del mensaje (el mismo del archivo) en que se transmitió. Este número comienza con 0001 e incluye todos los archivos enviados por la empresa durante un año. Si durante el año la compañía alcanza el número 9999, el próximo tendrá que ser 0001 nuevamente.
	- Función Mensaje : Reporta el código que indica la función del mensaje, los cuales pueden ser:
		- 1 Cancelación (Eliminación del manifiesto completo)
		- 2 Adición de sección al manifiesto (BL o AWB)
		- 3 Eliminación de sección del Manifiesto (BL o AWB)
		- 5 Reemplazo del manifiesto completo
		- 9 Original (alta del manifiesto)
		- 20 Reemplazo de sección del manifiesto (BL o AWB)
	- Tipo Documento Relacionado: Identificación del tipo de documento relacionado al manifiesto que se esta generando.
	- Número Manifiesto Relacionado: Identifica el manifiesto relacionado al manifiesto que se esta generando, es decir si existe un manifiesto previo que ya esta registrado.
- Gln Transportista: Código del transportista asociado al manifiesto que se esta registrando, dicho transportista debe de estar registrado en el catalogo de transportistas.
- Nombre Conductor: Nombre de la persona encargado del medio de transporte.
- Dirección Conductor: Dirección de la persona encargada del medio de transporte.
- Modo de Transporte : forma en la que se realizara el transporte de la mercadería asociada al manifiesto, el código del modo de transporte puede ser:
	- 1 Transporte Marítimo
	- 4 Transporte aéreo
- Matricula: Número de la matricula asociada al medio de transporte.
- Nombre del Medio de Transporte: Nombre asociado al medio de transporte en el cual se transporta la mercadería del manifiesto.
- Nacionalidad del Medio de Transporte: Nacionalidad del medio de transporte, en base al catalogo contenido en el ISO-3166
- Cantidad de Documentos: Cantidad de documentos que componen el manifiesto, estos pueden ser facturas, recibos etc.
- **Peso Total: Peso total que compone el manifiesto.**
- Volumen: Volumen total del medio de transporte.
- Cantidad Bultos: Cantidad Total de bultos asociados al manifiesto.
- Cantidad Contenedores: Número de contenedores en los que se realizara la carga de la mercancía asociada al manifiesto.
- Total Fletes: Valor total de fletes que se asocian al manifiesto.
- Fecha Partida: Fecha en la que la mercadería salió de su punto de origen.
- Hora Partida: Hora en la que la mercadería salió de su puerto de origen.
- Fecha Arribo: Fecha en la que la mercadería llega a su puerto e destino.
- Hora Arribo: Hora en que la mercadería arribó a su puerto destino.
- Peso Volumétrico: Peso volumétrico a declarar dentro del manifiesto.
- Contenedores Vacíos: Número de contenedores vacíos asociados al manifiesto.
- Definitivo/Prueba : identificador del tipo de mensaje que se esta enviando, puede tomar el valor de:
	- 1: Para un mensaje de prueba.
	- 6: El mensaje no es una prueba.
- Nacionalidad Transporte: Nacionalidad del medio de transporte, en base al catalogo contenido en el ISO-3166
- Aduana de Arribo: Código de la aduana de entrada al territorio, en base al catalogo de aduanas.
- Puerto Arribo: GLN Número Global de Identificación de la empresa naviera que envía el CUSCAR.
- Medio Transporte: Número de registro o matricula del medio de transporte, este puede ser:
	- Transporte Marítimo: Número de Registro
	- Transporte aéreo: Número de Matricula
- Número de Viaje o Vuelo: Número del vuelo/viaje en el cual se transporta la mercadería que se declara en el manifiesto.
- Puerto de Zarpe/Partida: GLN Número Global de Identificación de la empresa naviera que envía el CUSCAR.
- Observaciones: Comentarios que se agregan a la información del manifiesto, estos pueden ser por un razonamiento que se le realiza a la declaración que se esta elaborando.
- **Indentificador del equipo: Código identificador del equipo** asociado al manifiesto que se esta declarando.
- Lleno/Vació: indica si el equipo se encuentra en estado de lleno o vacío.
- Peso Contenido: Peso del equipo asociado al manifiesto.
- Unidad Medida Peso: Unidad de medida del peso del equipo del manifiesto.
- Peso Contenedor: Peso del contenedor del equipo.
- Unidad Medida Peso Contenedor: Unidades en la que esta medido el peso del contenedor (es) del equipo
- Temperatura Almacenaje: Temperatura a la cual se maneja el contendor.
- Temperatura Transporte: Temperatura del transporte.
- Número de Marchamo: Número del marchamo que se le coloca al equipo es decir el código del sello del equipo en el que se transporta la mercadería del manifiesto.
- Entidad Emisora: Código de la entidad que despacho el marchamo que se le coloco al medio de transporte.
- Código del Equipo: Identificador del equipo asociado al manifiesto, definidos en base a los catálogos.
- Clave del tipo de Equipo: Identificador de la clave del tipo de equipo que se esta manejando, en base a los catálogos definidos.
- Responsable del Equipo: Identificador de la persona responsable del equipo, que contiene la mercadería del manifiesto.
- Descripción del Equipo: descripción de las cualidades del equipo asociado al manifiesto.
- Número de Documento de transporte: Identificador del número del documento(s) que se estarán asociando al manifiesto.
- Número de Manifiesto Master: Código identificador del manifiesto maestro asociado al manifiesto que se esta realizando.
- Número Documento Transporte Master: Código identificador del documento de transporte maestro que se esta asociando al documento que se esta elaborando.
- Tipo Documento Master : Código del tipo de documento maestro asociado al tipo de documento
- Nit Consignatario: Número de Identificación tributaria de la persona/empresa dueña de la mercadería.
- Nombre Consignatario: Nombre de la Persona / Empresa dueña de la mercadería.
- Dirección Consignatario: Dirección de la Persona / Empresa dueña de la mercadería.
- Nit a Notificar: Número de Identificación tributaria de la persona / Empresa a la que se le notificara de la mercancía declarada en el manifiesto.
- Empresa a Notificar: Código de la empresa a la que se notificara que la mercadería se encuentra en su puerto de entrada.
- Dirección a Notificar: Dirección de la empresa a la que se le notificara que la mercadería esta en su puerto de entrada.
- País Embarque/Desembarque: Código del país del Embarque / Desembarque del que proviene la mercadería.
- Aduana de Salida: Código de la Aduana de salida, si la mercadería que se declaro en el manifiesto únicamente esta de paso por el territorio nacional.
- País Destino Final: Código del país al que se dirige la mercadería del manifiesto.
- Almacén/Deposito: Código del Almacén o deposito Fiscal en el que se almacenara la mercadería para luego proceder a la extracción de la misma.
- Moneda Flete: Código del tipo de moneda que se esta manejando en la declaración del manifiesto.
- Moneda Otros Gastos: Código de la moneda que se esta manejando en la declaración del manifiesto.
- Código Arancelario: Código arancelario definido en la clasificación de las mercaderías, dicho código sirve para identificar el impuesto que paga cada una de las mercaderías al ingresar al territorio nacional, siempre y cuando la mercadería se quede en el territorio nacional.
- o Podemos estructurar la información del manifiesto de la siguiente forma:
	- **Datos generales del manifiesto:** Dentro de los datos generales del manifiesto encontramos información que se requiere para poder dejarlo registrado entre esta información encontramos la siguiente:
		- Tipo Mensaje
- Número Manifiesto
- Función Mensaje
- Tipo Documento Relacionado
- Número Manifiesto Relacionado
- Gln Transportista
- Nombre Conductor
- Dirección Conductor
- Modo de Transporte
- Matricula
- Nombre del Medio de Transporte
- Nacionalidad del Medio de Transporte
- Cantidad de Documentos
- Peso Total
- Volumen
- Cantidad Bultos
- Cantidad Contenedores
- Total Fletes
- Fecha Partida
- Hora Partida
- Fecha Arribo
- Hora Arribo
- Peso Volumétrico
- Contenedores Vacíos
- Definitivo/Prueba
- Nacionalidad Transporte
- Aduana de Arribo
- Gln Enviados
- Puerto Arribo
- Medio Transporte
- Número de Viaje o Vuelo
- Puerto de Zarpe/Partida
- Observaciones
- o **Ingresos de equipos:** Dentro del documento del manifiesto se registra la información de los equipos, los equipos son todos aquellos en los cuales se puede trasladar la mercancía del manifiesto, dentro de esta podemos mencionar: contenedor, chasis, traileres etc. La información que se ingresa es la siguiente:
	- Número de manifiesto
	- Identificador del equipo
	- Lleno/Vació
	- Peso Contenido
	- Unidad Medida Peso
	- Peso Contenedor
	- Unidad Medida Peso Contenedor
	- Temperatura Almacenaje
	- Temperatura Transporte
	- Tipo Servicio
	- **Marchamos :** Cada equipo tiene asociado un marchamo el marchamo nos garantiza la seguridad de la mercancía que se encuentra dentro los medios de transporte, un marchamo es un sello de garantía, funciona como un candado que le es colocado al equipo que transporta la mercadería, la información que se registra es la siguiente:
- Número Manifiesto
- Identificador del equipo
- Número de Marchamo
- Entidad Emisora
- Tipo Operación
- **Tamaños y tipos de equipo:** Cada equipo tiene registrado sus dimensiones así como los tipos de equipos que se utilizan para el manejo de la mercancía que se esta registrando dentro de manifiesto, para ello solicitamos la siguiente información.
	- Número Manifiesto
	- Identificador del Equipo
	- Código del Equipo
	- Clave del tipo de Equipo
	- Responsable del Equipo
	- Descripción del Equipo
- o **Ingresos de documentos :** Los documentos asociados a un manifiesto deben de ser registrados también esto nos da la información del consignatario así como del destinatario a quien le llegara la mercancía que esta ingresando al país, para ello es necesario registrar la siguiente información:
	- Número de Manifiesto:
	- Número de Documento de transporte
	- Tipo Documento
	- Número de Manifiesto Master
	- Número Documento Transporte Master
- Tipo Documento Master
- Peso Bruto
- Volumen
- Unidad Medida Volumen
- Cantidad Bultos
- Cantidad Contenedores
- Tipo Proceso
- Nit Consignatario
- Nombre Consignatario
- Dirección Consignatario
- Nit a Notificar
- Empresa a Notificar
- Dirección a Notificar Valor Flete
- Valor otros Gastos
- Condición Contrato
- País Embarque/Desembarque
- Aduana de Salida
- País Destino Final
- Almacén/Deposito
- Transportista
- Código Desconsolidador
- Código Embarcador
- Moneda Flete
- Moneda Otros Gastos
- Peso Volumétrico
- Tipo Despacho
- Naturaleza Carga
- Número Registro Control
- Fecha de Embarque
- Nombre del Consignador
- **Paquetes bultos:** Cada uno de los documentos que estamos registrando tiene asociado un paquete o bulto que viene en el manifiesto, para ello se registra la siguiente información.
	- Número de Manifiesto
	- Número de Transporte
	- Tipo de Documento
	- Número de Paquete
	- Descripción
	- Naturaleza de Carga
	- Peso Paquete
	- Unidad Medida Peso
	- Volumen
	- Unidad Medida Volumen
	- Cantidad Bultos
	- Identificador de Equipo
	- Código de Regulación
	- Número de Paginas IMO
	- Código de Riesgo
	- Temperatura Ignición
	- Código Marca
	- Código Arancelario

#### **1.2 Situación actual**

#### **1.2.1Proceso de intercambio de información**

 El proceso de intercambio de información con el que se cuenta en la actualidad entre las entidades emisoras y las entidades receptoras, es que cuentan con una página Web en la cual se cargan los archivos que contienen la información generada para el manifiesto. Dicha información es generada en formato EDIFACT (estándar para la transmisión de información) por cada una de las entidades a través de un programa en el cual se captura la información del manifiesto y luego es enviada a la página para su validación. Si se encuentra que el archivo que se envió cuenta con errores se devuelve un correo electrónico (e-mail) con el archivo que contiene el detalle de errores para que sean corregidos y nuevamente sea enviado, si el archivo se cargo exitosamente se devuelve un correo electrónico (e-mail) con la información de la firma electrónica que el sistema le genero. Luego el programa con que se cuenta, realiza la carga a la base de datos de la entidad que esta registrando dicho manifiesto.

#### **1.2.2Tecnología utilizada**

 La tecnología utiliza en la actualidad para el envió de la información del manifiesto es Internet ya que como se menciona con anterioridad el programa nos genera un archivo en formato EDIFACT que a su vez es encapsulado en un archivo con formato XML y este mismo es cargado al URL que tiene la SAT para realizar la carga de archivos, una vez cargado el archivo la respuesta les es devuelta por medio de correo electrónico, con un mensaje exitoso o con un mensaje con los errores que se generaron. Esto con la finalidad de que la información quede registrada en la Base de datos del ente emisor de información, y así proceder a realizar la impresión del documento que contiene la información principal del manifiesto generado.

# **2. IDENTIFICACIÓN DE TECNOLOGÍAS**

#### **2.1 Hardware**

#### **2.1.1Servidores**

Los servidores que se utilizan para este tipo de proyectos se encuentran clasificados de la siguiente manera:

- 1) Servidores de Internet
- 2) Servidores de Aplicación
- 3) Servidores de Bases de Datos.

# **2.1.2Servidor de internet o servidor web**

Un servidor Web es un programa que atiende y responde a las diversas peticiones de los navegadores, proporcionándoles los recursos que solicitan mediante el protocolo HTTP o el protocolo HTTPS (la versión segura, cifrada y autenticada de HTTP). Un servidor Web básico tiene un esquema de funcionamiento muy sencillo, ejecutando de forma de ciclo infinito la cual seria la siguiente:

- 1. Espera peticiones en el puerto TCP asignado (el estándar para HTTP es el 80).
- 2. Recibe una petición.
- 3. Busca el recurso en la cadena de petición.
- 4. Envía el recurso por la misma conexión por donde ha recibido la petición.
- 5. Vuelve al punto 2.

Un servidor Web que sigue el esquema anterior cumpliría los requisitos básicos de los servidores HTTP, aunque eso sí, sólo podría servir ficheros estáticos. A partir del esquema anterior se han diseñado y construido todos los programas servidores de HTTP que existen, variando sólo el tipo de peticiones (páginas estáticas, CGI, Servlets, etc.) que pueden atender, en función de que sean o no multi-proceso (multi-task), multi-hilos (multi-thread), etc. A continuación detallaremos algunas de las características principales de los servidores Web, que extienden, obviamente el esquema anterior.

- **Servicio de ficheros estáticos:** Todos los servidores Web deben incluir, como mínimo, la capacidad para servir archivos estáticos que se encuentren en alguna parte concreta del disco. Un requisito indispensable es la capacidad de especificar qué parte del disco se servirá. Algunos servidores Web permiten, además, especificar directivas de seguridad (para qué direcciones, usuarios, etc., está visible un directorio, etc.), mientras que otros hacen posible especificar qué archivos se considerarán como índice del directorio.
- **Seguridad y autenticación:** La mayoría de los servidores Web modernos nos permiten controlar desde el programa servidor aquellos aspectos relacionados con la seguridad y la autenticación de los usuarios. Existen servidores que permiten especificar reglas de servicio de directorios y archivos en la configuración del servidor Web, indicando allí qué usuarios, máquinas, etc., pueden acceder al recurso indicado. Por lo que respecta a la autenticación (validación

del nombre de usuario y contraseña proporcionados por el cliente), las prestaciones ofrecidas por los diversos servidores Web son de lo más variado. La mayoría permiten, como mínimo, proporcionar al servidor Web un archivo con nombres de usuario y contraseñas contra el que se pueda validar lo enviado por el cliente. De todos modos, es frecuente que los servidores proporcionen pasarelas que permitan delegar las tareas de autenticación y validación a otro software, por ejemplo: Un Firewall que nos permite realizar la validación de los accesos a ciertos recursos.

- **Contenido dinámico:** Uno de los aspectos más importantes del servidor Web es el nivel de soporte que ofrece para servir contenido dinámico. Dado que la mayor parte del contenido Web que se sirve no proviene de páginas estáticas, sino que se genera dinámicamente, el soporte para contenido dinámico que ofrece el servidor Web es uno de los puntos más críticos en su elección. La mayoría de servidores Web ofrecen soporte para CGI (cabe recordar que los CGI son el método más antiguo y simple de generación de contenido dinámico). Muchos ofrecen soporte para algunos lenguajes de programación básicamente interpretados como PHP, JSP, ASP etc.
- **Servidores virtuales:** Una prestación que está ganando adeptos y usuarios a marchas forzadas, especialmente entre los proveedores de servicios de Internet y los operadores de alojamiento de dominios, es la capacidad de algunos servidores Web de proporcionar múltiples dominios con sólo una dirección IP, discriminando entre los diversos dominios alojados por el nombre de dominio enviado en la cabecera de la petición HTTP. Esta prestación permite administrar de una forma más racional y ahorrativa un bien escaso, como son las

direcciones IP. Si necesitamos disponer de muchos nombres de servidor (ya sea porque proporcionamos alojamiento o por otros motivos) debemos asegurarnos de que el servidor Web escogido ofrezca estas facilidades, y además, que el soporte que facilita para servidores virtuales nos permita una configuración diferente para cada servidor (directorios, usuarios, seguridad, etc.).

### **2.1.3Servidor de aplicaciones**

 Un servidor de aplicaciones es aquel que nos permite la independencia de la plataforma sobre la cual estemos trabajando, este forma la parte intermedia de la arquitectura 3 capas, ya que aquí reside y se ejecuta la lógica del servicio o aplicaciones de usuario final, un servidor de aplicaciones debe de poseer las siguientes características:

- Escalabilidad lineal
- Robustez y redundancia
- Actualización en caliente
- Soporte multilenguaje

La funcionalidad del servidor de aplicaciones seria de la siguiente forma:

**Figura 1. Funcionalidad del servidor de aplicaciones** 

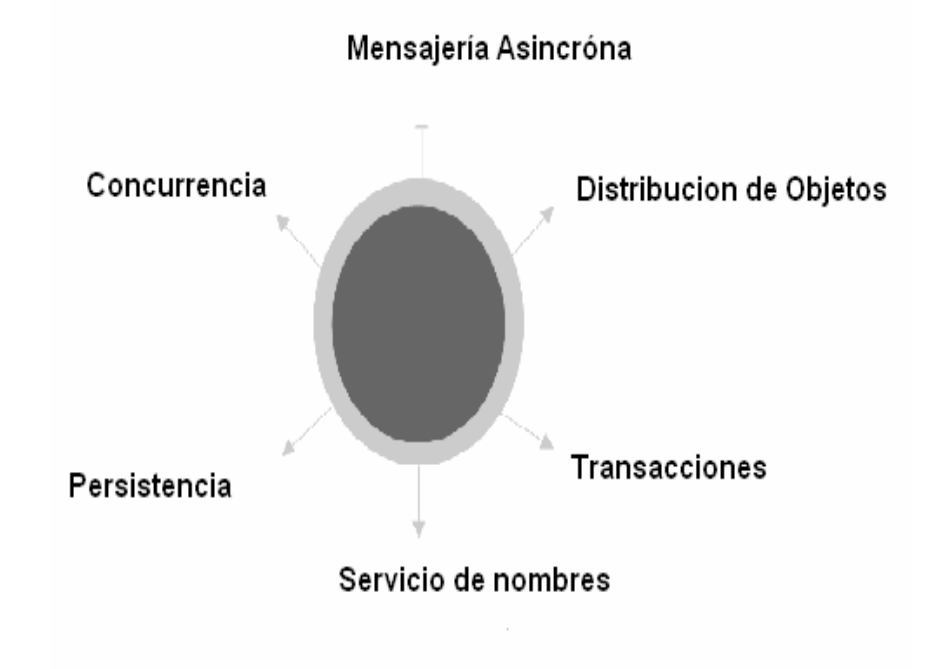

## **2.1.4Servidor de base de datos**

Un servidor de base de datos es aquel que nos permite tener alojada la Base de datos de la aplicación, dicho servidor es exclusivamente para el manejo de la base de datos, para esto podemos identificar varias arquitecturas para el manejo de la base de datos, dependiendo de las necesidades con las que contemos para la implementación de la arquitectura que se va a utilizar, dentro de dichas arquitecturas encontramos las siguientes:

o **Arquitectura distribuida:** En un sistema de base de datos distribuido la información o datos se almacenan en varias computadoras. Existen varios medios de comunicación, como lo son las redes de alta velocidad o las líneas telefónicas, estos medios son los que ponen en contacto las distintas computadoras que forman la red de conexión de un sistema distribuido, estas no comparten memoria ni discos de almacenamiento es decir discos duros. Las computadoras utilizadas en un sistema distribuido pueden variar en tamaño y función pudiendo abarcar desde las estaciones de trabajo a los grandes sistemas.

 La característica principal que tienen las Bases de Datos Distribuidas es la habilidad de acceder datos ubicados en múltiples sitios, localizados en diferentes nodos de una red, en forma transparente a los usuarios finales. En un Sistema de Bases de Datos Distribuidas correctamente implementado, permite manejar un elevado volumen de datos, así como múltiples conexiones concurrentes de las aplicaciones de los usuarios. Una de las aplicaciones más importantes de los sistemas distribuidos es la distribución de datos en diferentes sitios. El esquema cliente / servidor es una de las Arquitecturas mas utilizadas (comercialmente la más utilizada) y donde se aplican todos los conceptos de manejo de datos de un ambiente de múltiples usuarios.

La distribución de datos es provocada principalmente por el incremento de los requisitos de manejo de datos en diferentes lugares más la accesibilidad, que cada día es mayor, a los sistemas de redes.

o **Arquitectura centralizada:** Los sistemas de bases de datos centralizados son aquellos que se ejecutan en un único sistema informático sin interactuar con ninguna otra computadora. Tales sistemas comprenden el rango desde los sistemas de bases de datos

22

monousuarios ejecutándose en una computadora hasta los sistemas de bases de datos de alto rendimiento ejecutándose en grandes sistemas.

#### **2.2 Software**

#### *2.2.1Frontend – backend*

 En muchos casos, los términos *front end y back end* se refieren al principio y final de un proceso. Estos términos adquieren una relevancia mayor en ciertas áreas particulares.

• En diseño de software, el *front-end* es la parte del software que interactúa con el usuario y el *back-end* es la parte que procesa la entrada desde el front-end. La separación del sistema en "front ends" y "back ends" es un tipo de abstracción que ayuda a mantener las diferentes partes del sistema separadas. La idea general es que el frontend es el responsable de recolectar los datos de entrada del usuario, que pueden ser de muchas y variadas formas y procesarlas de una manera conforme a la especificación que el back-end pueda usar. La conexión del front-end y el back-end es un tipo de interfaz.

#### *2.2.2Bussines logic*

El nivel de lógica de negocio es la porción de la arquitectura realizada por componentes utilizados para crear y garantizar las reglas de clientes, productos y de negocio. Existen diversas tecnologías que pueden aparecer en esta parte de la arquitectura

- **Servicios de internet:** El servicio WWW (*World Wide Web*), *File Transfer Protocol (FTP), Simple Mail Transfer Protocol (SMTP), Simple Object Access Protocol (SOAP), ASP.NET* y los Servicios Web proporcionan un punto de integración para el interfaz gráfico basado en Web y los servicios de la lógica de negocio.
- **COM+ y servicios empresariales:** COM+ proporciona la arquitectura para el desarrollo de aplicaciones distribuidas encapsulando lógica de negocio y lógica de acceso a datos. COM+ incorpora el estándar *Component Object Model* (COM) con gestión de transacciones, servicios de objetos y colas de mensajes. Los servicios transaccionales simplifican el desarrollo e implantación de aplicaciones servidoras utilizando tecnologías COM y garantizan integridad transaccional para operaciones de procesamiento de datos. Los servicios de colas de mensajes proporcionan comunicación transaccional y asíncrona entre aplicaciones distribuidas, facilitando el desarrollo de aplicaciones débilmente acopladas. Los Servicios Empresariales proporcionan a los desarrolladores .NET un potente conjunto de servicios para desarrollar aplicaciones servidoras robustas y escalables. Cuando se utilizan desde el .NET Framework, los servicios COM+ son referidos como Servicios Empresariales. Windows 2000 incorpora COM+ 1.0 con servicios como transacciones, seguridad basada en roles, componentes encolados y eventos débilmente acoplados. Windows XP y .NET Server incorporan los *Enterprise Services* (COM+ 1.5) con muchos servicios adicionales para incrementar la escalabilidad, disponibilidad y capacidad de gestión de las aplicaciones servidoras.
- **Commerce server:** Commerce Server es un producto y conjunto de tecnologías que facilitan la gestión de los servicios de la lógica de negocio necesarios para una solución de e-commerce. Para la creación

de aplicaciones comerciales, es importante tener en cuenta los aspectos siguientes:

- o **Gestión de estado:** Es importante conocer las técnicas disponibles al implementar la gestión de estado en una sede de ebusiness, sobre todo en la gestión de la compra. Teniendo en cuenta que HTTP es un protocolo sin estado, pueden ser necesarios mecanismos adicionales para ofrecer a un usuario la posibilidad de tener productos en un carrito de compra y verlos en subsiguientes peticiones de páginas. Podemos almacenar el estado de diversas formas: a) en el cliente, con lo que podemos reducir la carga del servidor, b) en el servidor, con lo que no dependemos del cliente, c) utilizar el *Shared Property Manager* de COM+, que es una característica para compartir el estado entre múltiples objetos, d) en una base de datos, con lo que tenemos un almacenamiento permanente o incluso la conveniencia de compartir estado entre múltiples servidores Web en escenarios de balance de carga, e) utilizar cookies como mecanismo de identificación de usuarios y para almacenar privacidad o datos del usuario o configuraciones de personalización, o f) utilizar la gestión de estado de ASP.NET los objetos de aplicación, sesión y usuario.
- o **Membership y autenticación:** Muchos sitios Web recopilan información de usuarios para proporcionarles un mejor servicio, como páginas personalizadas. Ello requiere que el sitio Web identifique unívocamente al usuario, generalmente asociándolo al proceso de logon. Una vez ha sido identificado, la información personalizada previamente recopilada puede utilizarse para mejorar la experiencia del usuario. Esta asociación entre la identidad del usuario y el estado persistente hace referencia

membership. Para proporcionar servicios de autenticación, el usuario debe ser unívocamente identificado y autentificado. Existen diversas opciones para la identificación y autenticación: a) autenticación básica utilizando nombre/contraseña, b) una mejor autenticación basada en un protocolo seguro como Kerberos 5, como el que implementa Windows, c) uso de un certificado personal, d) autenticación basada en formularios, o e) utilizar Microsoft Passport.

o **Herramientas de personalización:** *Commerce Server* simplifica el desarrollo de aplicaciones B2C. La herramienta Business Desk permite a los administradores utilizar herramientas basadas en Web para cambiar las reglas de negocio de un sitio Web, como añadir una nueva promoción. Con *Business Desk*, las tareas que anteriormente requerían de la atención de programadores pueden ser fácilmente realizadas por administradores. *Commerce Server* 2000 permite a un administrador crear perfiles de usuarios con el sistema de Profiling, que analiza estos perfiles con el sistema Business Analytics y finalmente lanzar campañas dirigidas basadas en el análisis con la ayuda del sistema de Targeting.

#### **2.2.3Sistemas operativos**

 Los sistemas operativos controlan diferentes procesos de la computadora. Un proceso importante es la interpretación de los comandos que permiten al usuario comunicarse con la computadora. Algunos intérpretes de instrucciones están basados en texto y exigen que las instrucciones sean tecleadas. Otros están basados en gráficos, y permiten al usuario comunicarse señalando y haciendo clic en un icono. Por lo general, los intérpretes basados en gráficos son más sencillos de utilizar. Los sistemas operativos pueden ser de tarea única o multitarea. Los sistemas operativos de tarea única, más primitivos, sólo

pueden manejar un proceso en cada momento. Por ejemplo, cuando la computadora está imprimiendo un documento, no puede iniciar otro proceso ni responder a nuevas instrucciones hasta que se termine la impresión. Todos los sistemas operativos modernos son multitarea y pueden ejecutar varios procesos simultáneamente. En la mayoría de las computadoras sólo hay una CPU (Unidad central de proceso, procesador o microprocesador como se le suele llamar); un sistema operativo multitarea crea la ilusión de que varios procesos se ejecutan simultáneamente en la CPU. El mecanismo que se emplea más a menudo para lograr esta ilusión es la multitarea por segmentación de tiempos, en la que cada proceso se ejecuta individualmente durante un periodo de tiempo determinado. Si el proceso no finaliza en el tiempo asignado, se suspende y se ejecuta otro proceso. Este intercambio de procesos se denomina conmutación de contexto. El sistema operativo se encarga de controlar el estado de los procesos suspendidos. También cuenta con un mecanismo llamado planificador que determina el siguiente proceso que debe ejecutarse. El planificador ejecuta los procesos basándose en su prioridad para minimizar el retraso percibido por el usuario. Los procesos parecen efectuarse simultáneamente por la alta velocidad del cambio de contexto. En la tabla de abajo se muestra una comparación entre los sistemas operativos existentes en la actualidad así como sus costos de adquirirlos.

Como podemos observar en la Tabla I. tenemos una comparación entre los diferentes sistemas operativos con los que se cuenta en la actualidad, podemos encontrar características como lo son: empresa creadora, año de distribución, costo, utiliza licencia o es libre, tipos de usuarios, tipo de kernel que utiliza etc. Básicamente en base a esta tabla podemos realizar un análisis comparativo para inclinarnos por el más conveniente.

27

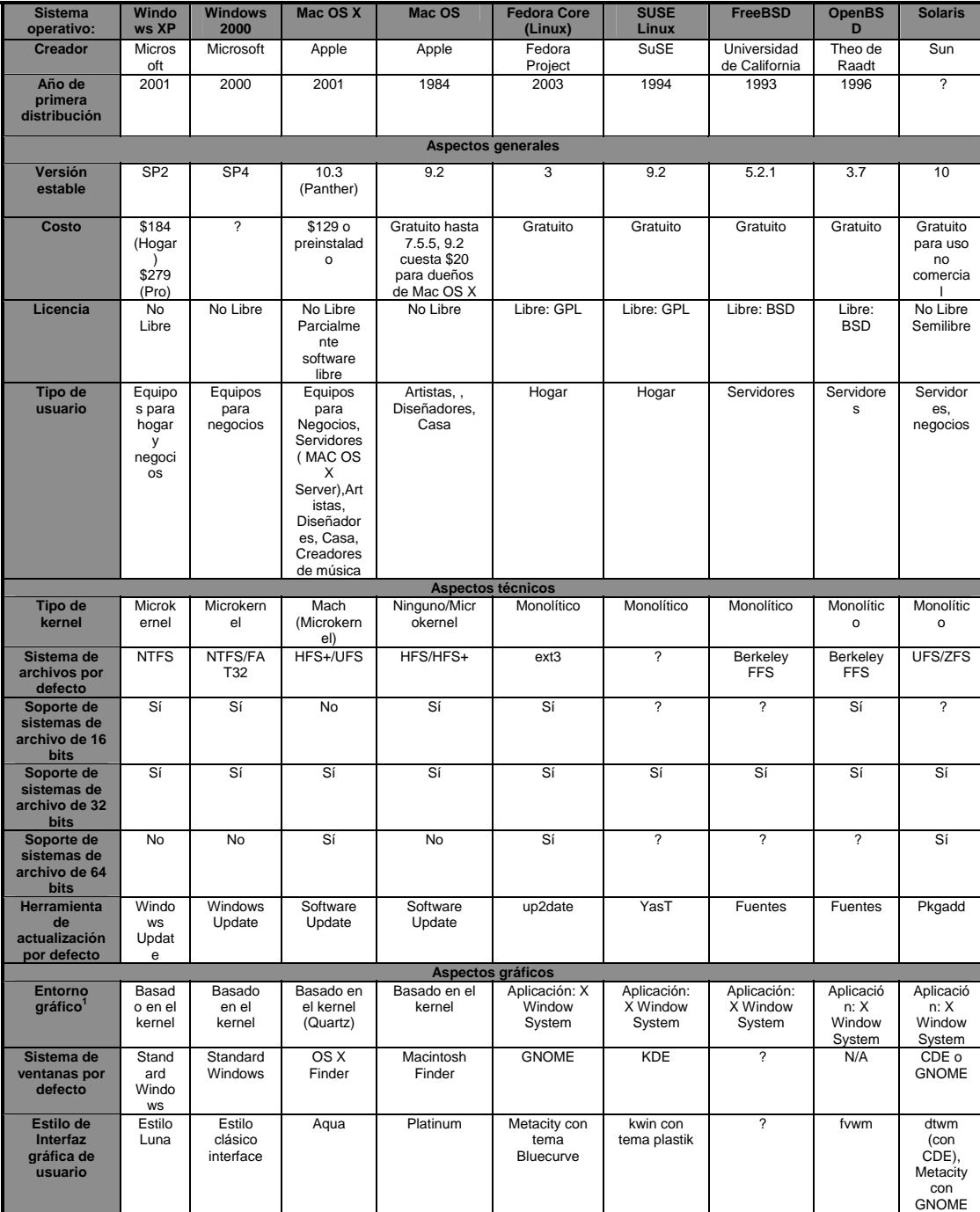

# **Tabla I. Comparación entre sistemas operativos**

#### **2.2.4Sistemas de bases de datos**

Las bases de datos almacenan, como su nombre dice, datos. Estos datos son representaciones de sucesos y objetos, a diferente nivel, existentes en el mundo real: en su conjunto, representan algún tipo de entidad existente. En el mundo real se tiene percepción sobre las entidades u objetos y sobre los atributos de esos objetos; en el mundo de los datos, hay registros de eventos y datos de eventos. Además, en ambos escenarios se puede incluso distinguir una tercera faceta: aquella que comprende las definiciones de las entidades externas, o bien las definiciones de los registros y de los datos.

La transferencia entre las entidades del mundo real, y sus características, y los registros contenidos en una base de datos, correspondientes a esas entidades, se alcanza tras un proceso lógico de abstracción, conjunto de tareas que suelen englobarse bajo el título de diseño de bases de datos. Sin embargo, es necesario definir, en primer lugar, qué es una base de datos, independientemente de su diseño y/o su orientación. Una base de datos es una colección de datos estructurados según un modelo que refleje las relaciones y restricciones existentes en el mundo real. Los datos, que han de ser compartidos por diferentes usuarios y aplicaciones, deben mantenerse independientes de éstas, y su definición y descripción han de ser únicas estando almacenadas junto a los mismos. Por último, los tratamientos que sufran estos datos tendrán que conservar la integridad y seguridad de éstos. En las siguientes tablas podemos encontrar características de las diferentes bases de datos que estudiamos, aquí podemos observar lo que es: características generales de cada una de las bases de datos, sistemas operativos que las soportan, características fundamentales de cada una de ellas, tablas y objetos que manejan, índices, particionamiento y otros objetos.

29

En la Tabla II. Podemos observar las diferentes bases de datos con las que contamos en la actualidad, así como también la fecha de publicación de las últimas versiones y el tipo de licencia que maneja.

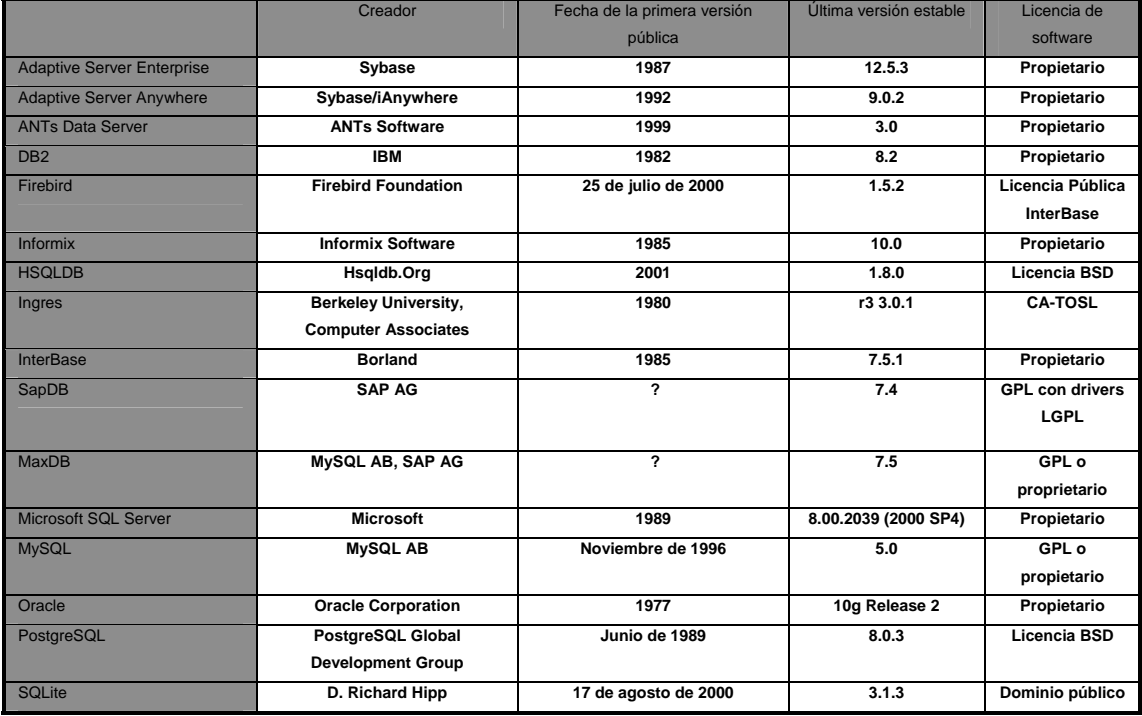

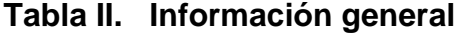

 En la Tabla III. Podemos observar los sistemas operativos que son soportados por las bases de datos, los sistemas como lo son Windows, Linux y Unix son los mas comerciales y en los cuales operan todas las bases de datos en estudio, en los sistemas como lo son Mac Osx y BSD solamente Db2 es la base de datos que no funciona, todas las demas son compatibles como en los otros sistemas.

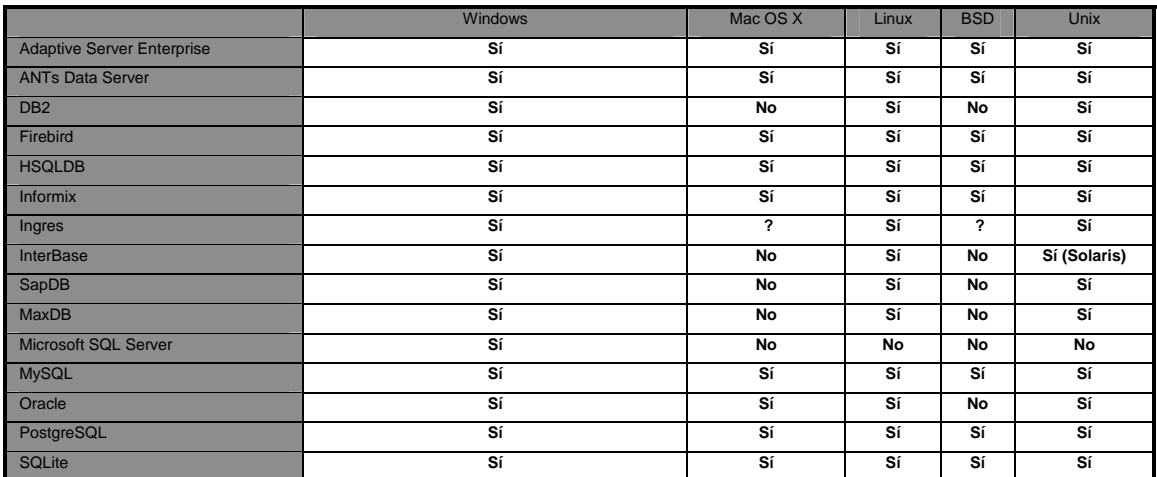

# **Tabla III. Soporte de sistemas operativos**

En la Tabla IV. Podemos observar las características funcionales de cada una de las bases de datos, dentro de dichas características podemos mencionar si tienen integridad referencial, si manejan transaccionalidad, etc. A excepcion de mysql que tiene un depende.

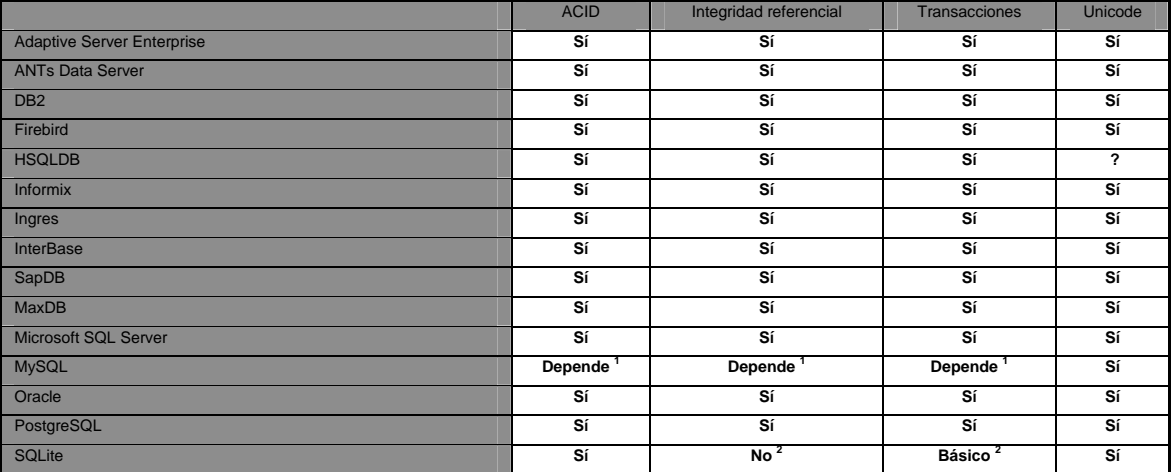

# **Tabla IV. Características funcionales**

En la tabla V. podemos observar si cada una de las bases de datos que mencionamos, manejan lo que son vistas y tablas temporales, el manejo de las tablas temporales es soportada, a excepcion de Firebird, para el caso de las vistas materializadas podemos encontrar que Adaptive Server Enterprise, Firebird, HSQLDB, Ingres, InterBase, SapDB, MaxDB, MySQL, PostgreSQL, SQLite, son bases que no manejan el concepto de vistas materializadas.

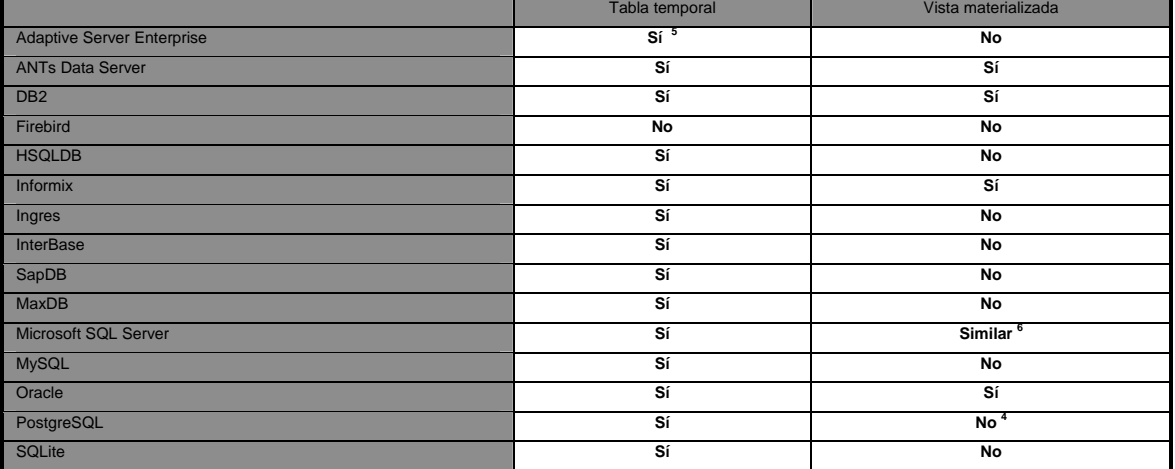

#### **Tabla V. Vistas e índices**

En la tabla VI. Podemos observar los tipos de índices que maneja cada una de las base de datos mencionadas anteriormente, dentro de estos tipos de indices podemos mencionar: Árbol R-/R+, Hash, Expresión, Parcial, Reversa, Mapa de btis, marcamos con un "no" los casos en los que no aplica dicha propiedad y con un "si" en los que si aplica, con un "?" cuando no se sabe si aplica la propiedad que estamos mencionando.

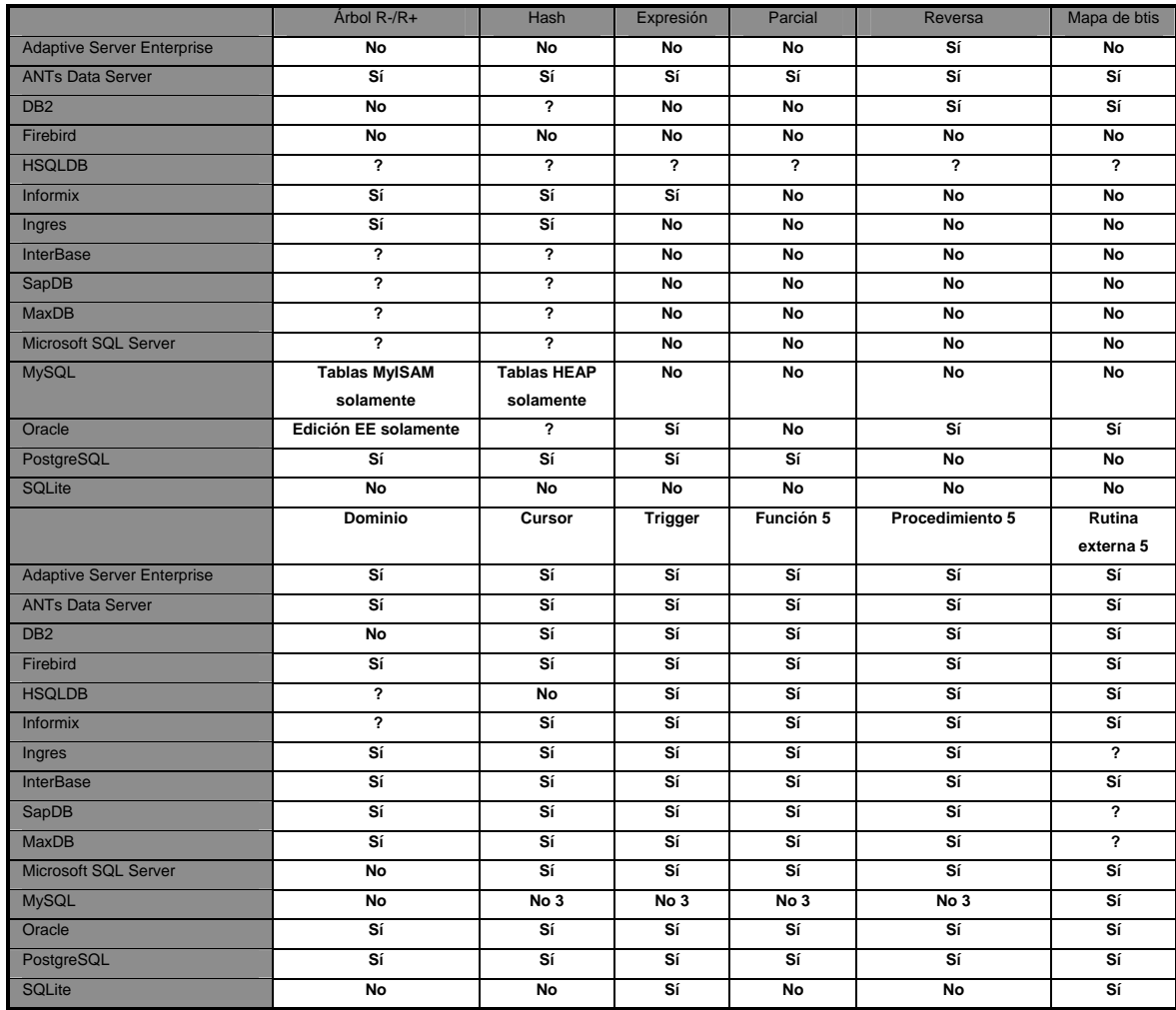

# **Tabla VI. Índices y otros objetos**

En la Tabla VII. Podemos observar si cada una de las bases de datos utiliza particionamiento, dentro de estas caracteristicas encontramos el rango que utiliza, si es hash, si es un particionamiento compuesto o de tipo lista.

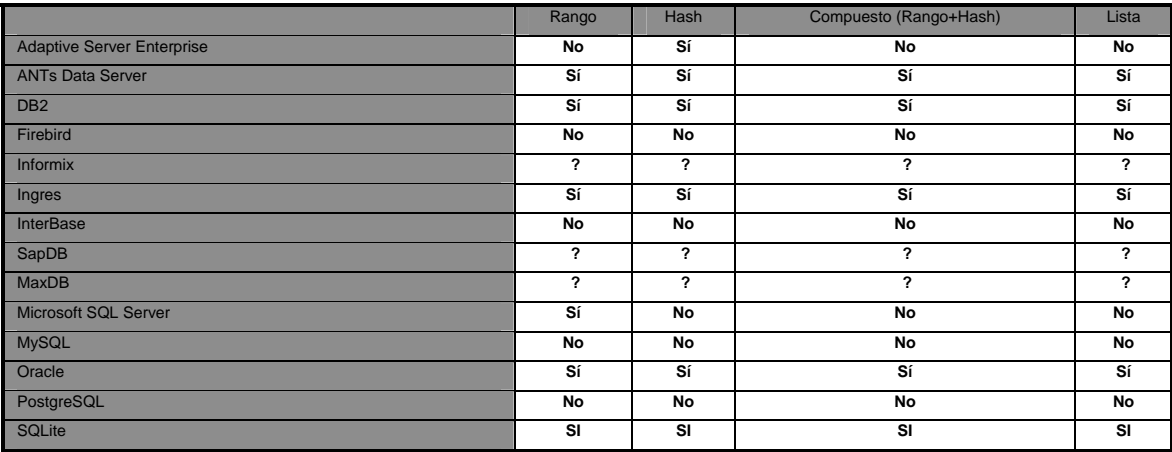

#### **Tabla VII. Particionamientos**

#### **2.3 Comunicación**

#### **2.3.1 Protocolos**

### **2.3.1.1 ¿Qué es http?**

 El Protocolo de Transferencia de Hipertexto (*Hypertext Transfer Protocol*) es un protocolo sencillo cliente-servidor que realiza los intercambios de información entre los clientes Web y los servidores HTTP. La especificación completa del protocolo HTTP 1/0 está recogida en el RFC 1945. Fue propuesto por Tim Bernés-Lee, atendiendo a las necesidades de un sistema global de distribución de información como el *World Wide Web*. Desde el punto de vista de las comunicaciones, está soportado sobre los servicios de conexión TCP/IP, y funciona de la misma forma que el resto de los servicios comunes de los entornos UNIX: un proceso servidor escucha en un puerto de comunicaciones TCP (por defecto, el 80), y espera las solicitudes de conexión de los clientes Web. Una vez que se establece la conexión, el protocolo TCP se encarga de mantener la comunicación y garantizar un intercambio de datos libre de errores.

HTTP se basa en sencillas operaciones de solicitud/respuesta. Un cliente establece una conexión con un servidor y envía un mensaje con los datos de la solicitud. El servidor responde con un mensaje similar, que contiene el estado de la operación y su posible resultado. Todas las operaciones pueden adjuntar un objeto o recurso sobre el que actúan; cada objeto Web (documento HTML, fichero multimedia o aplicación CGI) es conocido por su URL.

#### **Etapas de una transacción http**

 Para profundizar más en el funcionamiento de HTTP, veremos primero un caso particular de una transacción HTTP. Cada vez que un cliente realiza una petición a un servidor, se ejecutan los siguientes pasos:

- Un usuario accede a una URL, seleccionando un enlace de un documento HTML o introduciéndola directamente en el campo Location del cliente Web.
- El cliente Web descodifica la URL, separando sus diferentes partes. Así identifica el protocolo de acceso, la dirección DNS o IP del servidor, el posible puerto opcional (el valor por defecto es 80) y el objeto requerido del servidor.
- Se abre una conexión TCP/IP con el servidor, llamando al puerto TCP correspondiente. Se realiza la petición. Para ello, se envía el comando necesario (GET, POST, HEAD,…), la dirección del objeto requerido (el contenido de la URL que sigue a la dirección del servidor), la versión del protocolo HTTP empleada (casi siempre HTTP/1.0) y un conjunto variable de información, que incluye datos sobre las capacidades del browser, datos opcionales para el servidor.
- El servidor devuelve la respuesta al cliente. Consiste en un código de estado y el tipo de dato MIME de la información de retorno, seguido de la propia información.
- Se cierra la conexión TCP.

Este proceso se repite en cada acceso al servidor HTTP. Por ejemplo, si se recoge un documento HTML en cuyo interior están insertadas cuatro imágenes, el proceso anterior se repite cinco veces, una para el documento HTML y cuatro para las imágenes

## **2.3.1.2 ¿Qué es https?**

 Es la versión segura del protocolo HTTP. El sistema HTTPS utiliza un cifrado basado en las *Secure Socket Layers* (SSL) para crear un canal cifrado (cuyo nivel de cifrado depende del servidor remoto y del navegador utilizado por el cliente) más apropiado para el tráfico de información sensible que el protocolo HTTP. Es utilizado principalmente por entidades bancarias, tiendas en línea, y cualquier tipo de servicio que requiera el envío de datos personales o contraseñas.

# *2.3.1.3 SOAP (simple object access protocol)*

Este protocolo deriva de un protocolo creado por David Winer, XML-RPC en 1998. Con este protocolo se pedían realizar RPC o *remote procedure calls*, es decir, podíamos bien en cliente o servidor realizar peticiones mediante http a un servidor Web. Los mensajes debían tener un formato determinado empleando XML para encapsular los parámetros de la petición. Con el paso del tiempo el proyecto interesó a Importantes multinacionales entre las que se encuentran IBM y Microsoft y de este interés por XML-RPC se desarrollo SOAP." En el núcleo de los servicios Web se encuentra el protocolo simple de acceso a datos SOAP, que proporciona un mecanismo estándar de empaquetar mensajes. SOAP ha recibido gran atención debido a que facilita una comunicación del estilo RPC entre un cliente y un servidor remoto. Pero existen multitud de protocolos creados para facilitar la comunicación entre aplicaciones, incluyendo RPC de Sun, DCE de Microsoft, RMI de Java y ORPC de CORBA. ¿Por qué se presta tanta atención a SOAP? Una de las razones principales es que SOAP ha recibido un increíble apoyo por parte de la industria. SOAP es el primer protocolo de su tipo que ha sido aceptado prácticamente por todas las grandes compañías de software del mundo. Compañías que en raras ocasiones cooperan entre sí están ofreciendo su apoyo a este protocolo. Algunas de las mayores Compañías que soportan SOAP son Microsoft, IBM, SUN, Microsystems, SAP y Arriba. Algunas de las Ventajas de SOAP son:

- **No esta asociado con ningún lenguaje**: los desarrolladores involucrados en nuevos proyectos pueden elegir desarrollar con el último y mejor lenguaje de programación que exista pero los desarrolladores responsables de mantener antiguas aflicciones heredadas podrían no poder hacer esta elección sobre el lenguaje de programación que utilizan. SOAP no especifica una API, por lo que la implementación de la API se deja al lenguaje de programación, como en Java, y la plataforma como Microsoft .Net.
- **No se encuentra fuertemente asociado a ningún protocolo de transporte**: La especificación de SOAP no describe como se deberían asociar los mensajes de SOAP con HTTP. Un mensaje de SOAP no es más que un documento XML, por lo que puede transportarse utilizando cualquier protocolo capaz de transmitir texto.
- **No está atado a ninguna infraestructura de objeto distribuido** La mayoría de los sistemas de objetos distribuidos se pueden extender, y ya lo están alguno de ellos para que admitan SOAP.
- **Aprovecha los estándares existentes en la industria**: Los principales contribuyentes a la especificación SOAP evitaron, intencionadamente, reinventar las cosas. Optaron por extender los estándares existentes para que coincidieran con sus necesidades. Por ejemplo, SOAP aprovecha XML para la codificación de los mensajes, en lugar de utilizar su propio sistema de tipo que ya están definidas en la especificación esquema de XML. Y como ya se ha mencionado SOAP no define un medio de trasporte de los mensajes; los mensajes de SOAP se pueden asociar a los protocolos de transporte existentes como HTTP y SMTP.
- **Permite la interoperabilidad entre múltiples entornos**: SOAP se desarrollo sobre los estándares existentes de la industria, por lo que las aplicaciones que se ejecuten en plataformas con dicho estándares pueden comunicarse mediante mensaje SOAP con aplicaciones que se ejecuten en otras plataformas. Por ejemplo, una aplicación de escritorio que se ejecute en una PC puede comunicarse con una aplicación del back-end ejecutándose en una computadora capaz de enviar y recibir XML sobre HTTP.

# **2.3.1.4 XML** *(extensible markup language)*

XML, es el estándar de Extensible Markup Language. XML no es más que un conjunto de reglas para definir etiquetas semánticas que nos organizan un documento en diferentes partes. XML es un metalenguaje que define la sintaxis utilizada para definir otros lenguajes de etiquetas estructurados. En primer lugar para entenderlo bien hay que olvidarse un poco, sólo un poco de HTML. En teoría HTML es un subconjunto de XML especializado en presentación de documentos para la Web, mientras que XML es un subconjunto de SGML especializado en la gestión de información para la Web. En la práctica XML contiene a HTML aunque no en su totalidad. La definición de HTML contenido totalmente dentro de XML y por lo tanto que cumple a con la especificación SGML es XHTML (Extensible, Hypertext Markup Language. Desde su creación, XML ha despertado encontradas pasiones, y como para cualquier tema en Internet, hay gente que desde el principio se deja iluminar por sus expectativas, mientras otras muchas lo han ignorado. Los objetivos del Xml son:

- XML debe ser directamente utilizable sobre Internet.
- XML debe soportar una amplia variedad de aplicaciones.
- XML debe ser compatible con SGML.
- Debe ser fácil la escritura de programas que procesen documentos XML.
- El número de características opcionales en XML debe ser absolutamente mínimo, idealmente cero.
- Los documentos XML deben ser legibles por humanos y razonablemente claros.
- El diseño de XML debe ser preparado rápidamente.
- El diseño de XML debe ser formal y conciso.
- Los documentos XML deben ser fácilmente creables.
- La concisión en las marcas XML es de mínima importancia.
- Esta especificación, junto con los estándares asociados (Unicode e ISO/IEC 10646 para caracteres, Internet RFC 1766 para identificación de lenguajes, ISO 639 para códigos de nombres de lenguajes, e ISO 3166 para códigos de nombres de países), proporciona toda la información necesaria para entender la Versión 1.0 de XML y construir programas de computador que los procesen.

#### **Principales características:**

- Es una arquitectura más abierta y extensible. No se necesita versiones para que puedan funcionar en futuros navegadores. Los identificadores pueden crearse de manera simple y ser adaptados en el acto en Internet/intranet por medio de un validador de documentos (parser).
- Mayor consistencia, homogeneidad y amplitud de los identificadores descriptivos del documento con XML (los RDF Resource Description FrameWork), en comparación a los atributos de la etiqueta del HTML.
- Integración de los datos de las fuentes más dispares. Se podrá hacer el intercambio de documentos entre las aplicaciones tanto en el propio PC como en una red local o extensa.
- Datos compuestos de múltiples aplicaciones. La extensibilidad y flexibilidad de este lenguaje nos permitirá agrupar una variedad amplia de aplicaciones, desde páginas Web hasta bases de datos.
- Gestión y manipulación de los datos desde el propio cliente Web.
- Los motores de búsqueda devolverán respuestas más adecuadas y precisas, ya que la codificación del contenido Web en XML consigue que la estructura de la información resulte más accesible.
- Se desarrollarán de manera extensible las búsquedas personalizables y subjetivas para robots y agentes inteligentes. También conllevará que los clientes Web puedan ser más autónomos para desarrollar tareas que actualmente se ejecutan en el servidor.
- Se permitirá un comportamiento más estable y actualizable de las aplicaciones Web, incluyendo enlaces bidireccionales y almacenados de forma externa (El famoso epígrafe "404 file not found" desaparecerá).
- El concepto de "hipertexto" se desarrollará ampliamente (permitirá denominación independiente de la ubicación, enlaces bidireccionales, enlaces que pueden especificarse y gestionarse desde fuera del

documento, hiperenlaces múltiples, enlaces agrupados, atributos para los enlaces, etc. Creado a través del Lenguaje de enlaces extensible  $(XLL)$ .

 Exportabilidad a otros formatos de publicación (papel, Web, CD-ROM, etc.). El documento maestro de la edición electrónica podría ser un documento XML que se integraría en el formato deseado de manera directa.

#### **2.3.2 Mecanismos de transmisión y recepción**

#### *2.3.2.1 Web services*

 Son componentes de software autónomos y modulares que encapsulan la lógica de funciones brindando así un servicio. Están disponibles a través de Internet y pueden ser accedidos programáticamente a través de protocolos de Web estándares. Los web services satisfacen una tarea específica o un conjunto de las tareas interactuando con las aplicaciones y pudiendo trabajar con muchos otros servicios del Web de una manera ínter operable para realizar su parte dentro de un flujo complejo de trabajo o una transacción del negocio. Están conectados en forma débil a las aplicaciones, los cual les da independencia de ellas ya que no están formando un solo ejecutable. Un Web Service debe ser una aplicación completamente autónoma e independiente. A pesar de esto, no es una isla, porque expone una interfaz de llamado basada en mensajes, capaz de ser accedida a través de la red. Generalmente, los servicios incluyen tanto lógica de negocios como manejo de estado (datos), relevantes a la solución del problema para el cual fueron diseñados. La manipulación del estado es gobernada por las reglas de negocio.

## **Figura 2. Visión interna de los servicios**

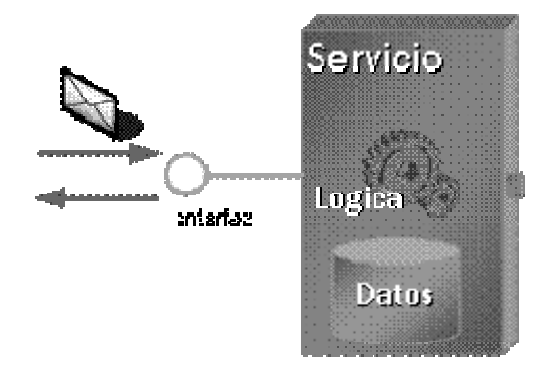

 Un servicio funciona como una aplicación independiente. Teniendo sus propias reglas de negocio, datos, procedimientos de administración y operación. Expone toda su funcionalidad utilizando una interfaz basada en mensajes. Y por lo tanto carece de una interfaz de usuario.

La comunicación hacia y desde el servicio, es realizada utilizando mensajes y no llamadas a métodos. Estos mensajes deben contener o referenciar toda la información necesaria para entenderlo. La idea es que haya el mínimo posible de llamadas entre el cliente y el servicio. Un servicio es la evolución en complejidad de un componente distribuido, y se diferencian en:

- Mucho menos acoplados con sus aplicaciones cliente que los componentes.
- Menor granularidad que los componentes.
- No son diseñados e implementados necesariamente como parte de una aplicación end-to-end.
- Son controlados y administrados de manera independiente.
- Expone su funcionalidad a través de protocolos abiertos e independientes de plata-forma. Incluso arriesgando el rendimiento y consumo de recursos.
- Son transparentes de su localización en la red, de esta manera garantizan escalabilidad y tolerancia a fallos.
- Tienen sus propias políticas de escalabilidad, seguridad, tolerancia a fallos, manejo de excepciones, configuración, etc.

# **Ventajas**

- Brindan los beneficios de la orientación a objetos: parte de la lógica de las funciones que componen los grandes sistemas quedan encapsuladas, facilitando la descentralizando del mismo mediante la distribución de las aplicaciones y favoreciendo de esta manera el control de los cambios.
- Ofrecen la posibilidad de poder utilizar el servicio de terceros lo que puede significar una reducción en los costos de desarrollo y mantenimiento de las aplicaciones, así como una extensión en le valor de las mismas.
- Interconectan aplicaciones que pueden estar trabajando en plataformas totalmente distintas y además pueden interactuar con otros servicios del Web.

#### **Desventajas**

- Es una tecnología nueva que comienza a abrirse paso en el mercado, por lo que muchas herramientas y estándares aún no han sido definidos.
- Hay una dependencia ante la disponibilidad de servidores y comunicaciones, lo que puede ser cubierto con planes de

contingencia que pueden incluir entre otras posibilidades la utilización de servidores alternativos.

No hay definido un modelo del negocio

### **2.3.2.2 Remoting**

Permite crear fácilmente aplicaciones ampliamente distribuidas, tanto si los componentes de las aplicaciones están todos en un equipo como si están repartidos por el mundo. Se pueden crear aplicaciones de cliente que utilicen objetos en otros procesos del mismo equipo o en cualquier otro equipo disponible en la red. También se puede utilizar Remoting para comunicarse con otros dominios de aplicación en el mismo proceso. Remoting permite un enfoque abstracto en la comunicación entre procesos que separa el objeto utilizado de forma remota de un dominio de aplicación de cliente o servidor específico y de un mecanismo específico de comunicación. Como resultado, se trata de un sistema flexible y fácilmente personalizable. Se puede reemplazar un protocolo de comunicación con otro o un formato de serialización con otro sin tener que recompilar el cliente ni el servidor. Además, el sistema de interacción remota no presupone ningún modelo de aplicación en particular. Se puede comunicar desde una aplicación Web, una aplicación de consola, un servicio de Windows, desde casi cualquier aplicación que se desee utilizar. Los servidores de interacción remota también pueden ser cualquier tipo de dominio de aplicación. Cualquier aplicación puede albergar objetos de interacción remota y proporcionar sus servicios a cualquier cliente en su equipo o red.

 Si desea utilizar *Remoting* para crear una aplicación en la que dos componentes se comunican directamente más allá de los límites de los dominios de aplicación, sólo deberá crear lo siguiente:

Un objeto que se puede utilizar de forma remota.

- Un dominio de aplicación host para escuchar las solicitudes de dicho objeto.
- Un dominio de aplicación de cliente que realiza solicitudes para dicho objeto.

 Incluso en una aplicación compleja de varios clientes y servidores, Remoting puede considerarse de esta manera. Las aplicaciones host y cliente también deben configurarse con la infraestructura remota y es preciso comprender los problemas de vida útil y de activación que conlleva dicha infraestructura.

#### **Arquitectura de remoting**

 La infraestructura de Remoting es un enfoque abstracto de la comunicación entre procesos. La mayor parte del sistema funciona sin llamar la atención. Por ejemplo, los objetos que se pueden pasar por valor, o copiar, se pasan automáticamente de una aplicación a otra en dominios de aplicación o en equipos distintos. Sólo tiene que marcar sus clases personalizadas como serializables para que el sistema funcione. Pero la verdadera ventaja del sistema de interacción remota es su capacidad para permitir la comunicación entre objetos pertenecientes a dominios de aplicación o a procesos distintos mediante diferentes protocolos de transporte, formatos de serialización, esquemas de duración de objetos y modos de creación de objetos. Además, la interacción remota permite intervenir en prácticamente todas las fases del proceso de comunicación, sea cual sea la razón.

Tanto si implementó una serie de aplicaciones distribuidas como si sólo desea mover componentes a otros equipos para aumentar la escalabilidad de su programa, le resultará más fácil si considera el sistema de interacción remota como un sistema genérico de comunicación entre procesos con algunas implementaciones predeterminadas capaces de controlar fácilmente la mayoría

45
de los escenarios posibles. La explicación siguiente comienza con los principios básicos de la comunicación entre procesos mediante la interacción remota.

#### **2.3.2.3 FTP (***file transfer protocol)*

Existe en la actualidad, dentro de lo que es Internet, un 'servicio' que permite trabajar con archivos (copiar, modificar, borrar) desde una PC hacia un servidor remoto. En dichos servidores remotos se alojan grandes cantidades de shareware y freeware, que están a disposición del público para que haga un download a su computadora. Generalmente estos servidores permiten el acceso a cualquier usuario (servidores llamados "anonymous") pero también existen los servidores que tienen acceso restringido por medio de passwords. Estas transferencias de archivos se hace por medio de un software conocido como FTP (del inglés, File Transfer Protocol). Existen hoy en día muchos programas de este tipo, con diferentes prestaciones.

#### **2.3.3Medios de interconexión**

 Existen diferentes medios para la comunicación los cuales son muy importantes, para ello describimos brevemente cada uno de ellos los cuales son los siguientes:

#### **2.3.3.2 VPN (***network virtual prívate)*

Una red privada virtual consiste en utilizar una canal de comunicaciones público como es Internet para comunicaciones privadas. Hay dos tipos de conexiones VPN las cuales son:

1. Un usuario remoto que establece un túnel con la oficina principal. **(***client-to-site)* Este es el caso de un vendedor o socio de negocios que requiere entrar a nuestra red.

2. Una sede remota (oficina) con varios usuarios que se une a la red central **(***site-to-site)* Este es el caso de un almacén o sucursal remota que puede reemplazar un enlace privado costoso por una solución más económica.

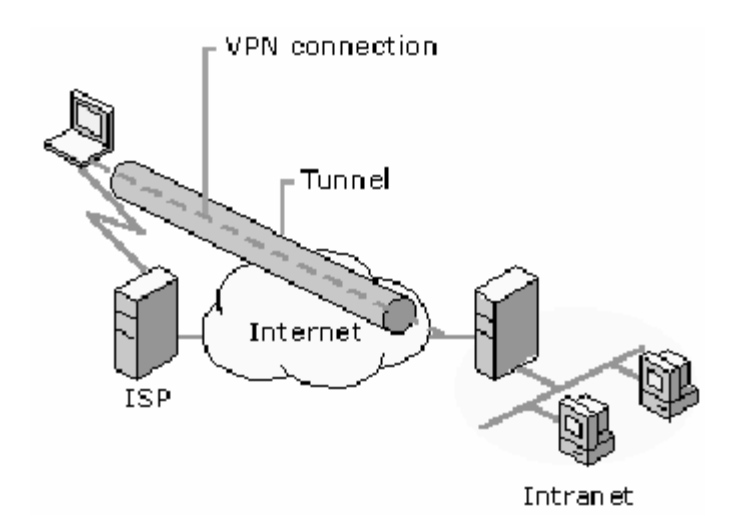

**Figura 3. Modelo de vpn** 

**Seguridad:** La seguridad de un enlace por VPN está garantizada cuando se tienen en cuenta los siguientes elementos:

- **Autenticación de usuarios**: La solución controla quien y cuando se accede a los recursos Manejo de direcciones: La solución asigna direcciones privadas (propias de la VPN) a los clientes y las mantiene en secreto
- **Encripción de datos**: Todos los datos son encriptados con el fin de poder ser transportados con seguridad sobre el enlace público.

• **Manejo de claves**: Se generan y refrescan llaves de encripción entre la sede principal y los clientes o sucursales.

#### **Red privada virtual sin software en el cliente**

 Las VPN basadas en IPSec son el método más seguro de establecer una red privada virtual entre sitios, pero las conexiones SLL proveen un método mejorado para los empleados remotos o socios de negocios. Adicionalmente se pueden integrar con los servicios existentes de directorios.

Las VPN sin software de cliente son más fáciles de implantar y mantener ya que los clientes remotos no requieren de una instalación inicial o configuración en el cliente. Hasta hoy las VPN sin cliente habían estado limitadas a clientes de correo y aplicaciones tipo WEB pero existen dispositivos los cuales abren la posibilidad de establecer túneles cifrados para las aplicaciones de negocios tradicionales y el resto de la red de manera segura y rápida. El escenario es el Siguiente:

#### **Figura 4. Escenario de una vpn**

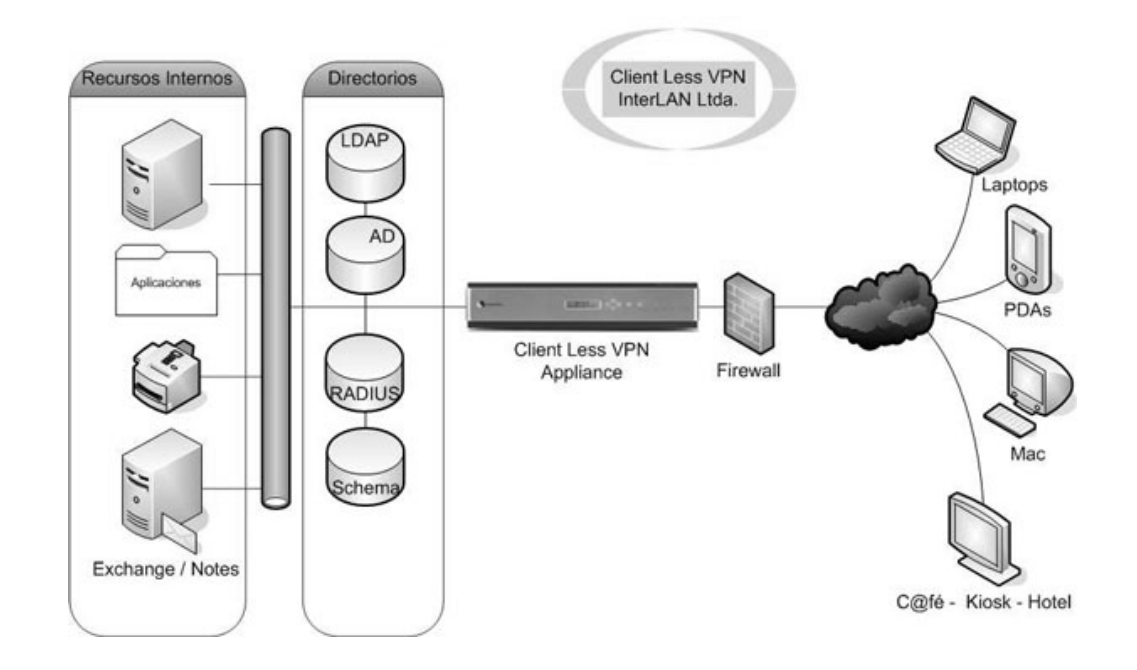

Los usuarios remotos se conectan de manera segura y encriptada a recursos o aplicaciones internas. El Appliance *"Clientless VPN"* crea una especie de "Portal" donde están listados los recursos internos a los que ese usuario particular tiene derecho. La ventaja del portal es que organiza a que aplicaciones se puede tener acceso y adicionalmente se lo comunica al usuario facilitando su navegación por los recursos corporativos. En este portal se pueden publicar pequeñas noticias o poner vínculos a aplicaciones WEB o aplicaciones tradicionales Cliente-Servidor.

 Los nombres de los servidores internos, direcciones y demás son enmascarados y el Clientles VPN actúa como una especie de PROXY facilitando el acceso seguro a recursos vía https y creando los túneles sin necesidad de intervención del personal especializado.

49

### **2.3.3.3 Enlace dedicado**

 Existen muchos tipos de conexiones y se pueden combinar entre ellas haciéndolas muy flexibles, las mas importantes o las mas comunes son las conexiones punto a punto y punto multipunto, así como podemos cambiar redes con cableado estructurado a redes inalámbricas. Con estas imágenes podremos citar algunas de las conexiones y configuraciones más usuales dentro de los enlaces inalámbricos, aunque existen infinidades de configuraciones, así como de posibilidades, dependiendo de las que el cliente necesite.

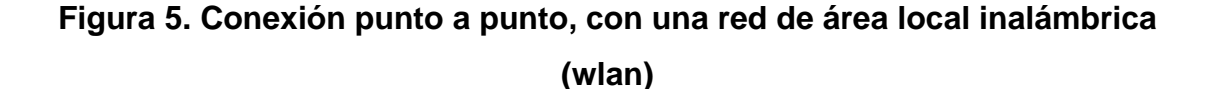

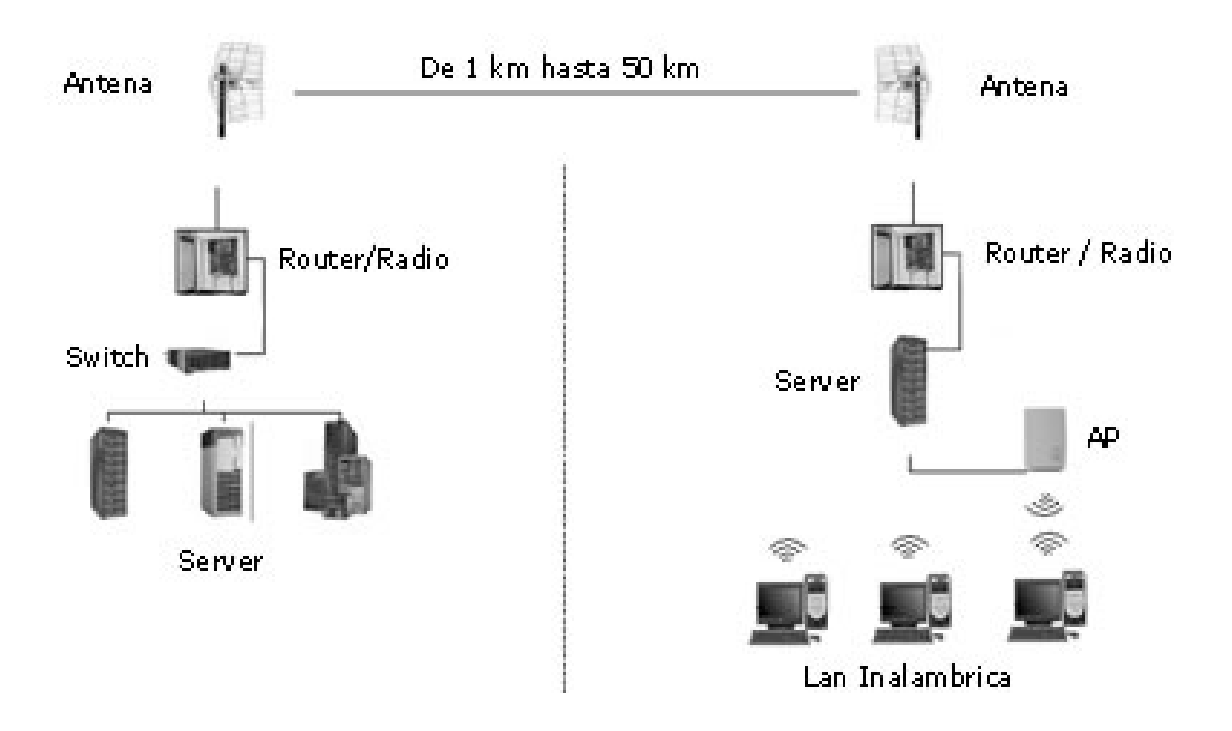

**Figura 6. Conexión punto-multipunto, con una red de área local inalámbrica (wlan).** 

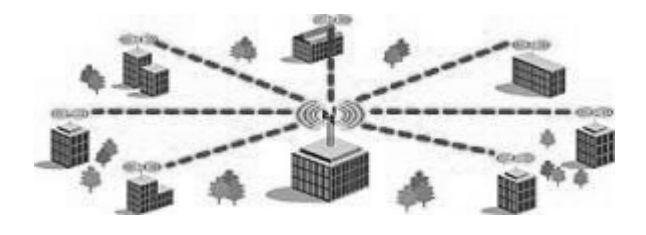

# **Figura 7. Esquema de comunicación**

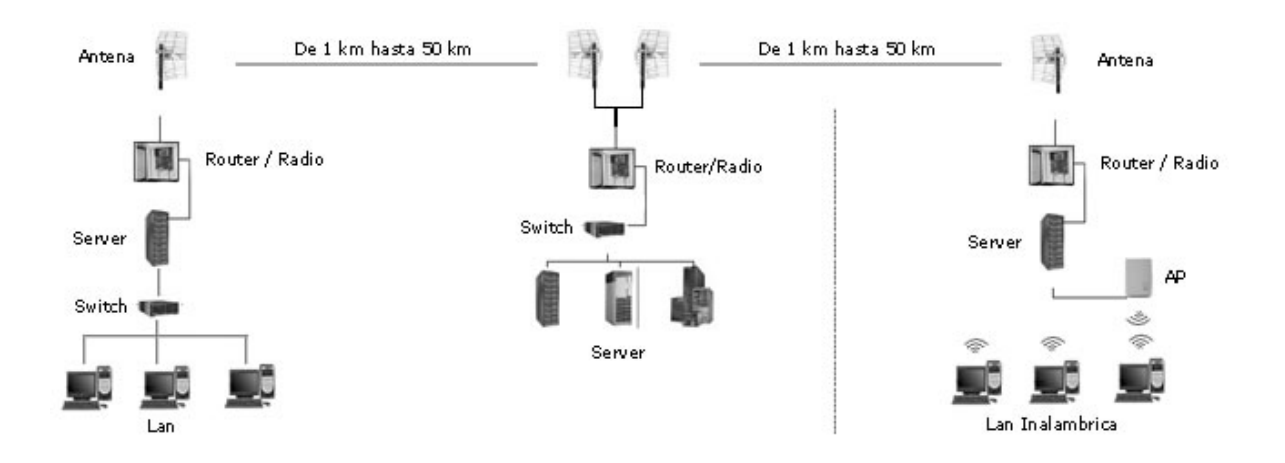

#### **Qué se puede hacer con enlaces inalámbricos**

La flexibilidad de los enlaces inalámbricos es ilimitada por lo mismo aquí le mostramos algunas de las opciones que se pueden aplicar para su empresa haciendo de esta una empresa de vanguardia y funcional. Todas estas opciones pueden ser aplicadas en zonas residenciales, esto quiere decir que para las empresas constructoras de zonas habitacionales es ideal.

Usted puede crear una red inalámbrica dentro de su empresa.

- Sin necesidad de buscar una entrada a cable de red.
- Velocidad inigualable.
- Evita costos de cableado estructurado.
- Conexión de 60 usuarios en un solo punto.
- $\blacksquare$  Ideal en escuelas o centros de cómputo.
- Facturación o captura de datos en terminales y servidores en tiempo real.
- Entre edificios, naves de producción, oficinas etc. de una misma Institución o Empresa.

 Los enlaces inalámbricos se tienden en general para comunicar mediante datos/voz/video dos o mas puntos distantes mas allá de los que es posible unir con cableados de cobre normales (100 m en cable UTP nivel 5 o 6).

### **2.3.4Manejadores de colas**

Para el manejo de las colas que se utilizaran en el desarrollo del sistema encontramos los siguientes tipos de manejadores:

### *2.3.4.1 MSMQ (message system management queue)*

MSMQ es una herramienta de Microsoft para realizar el manejo de colas de mensajes. La que cuenta con una interfaz que permite escribir programas en lenguaje C o utilizando componentes COM para realizar el envío y recepción de mensajes. Utilizando estas características se desarrolló un conjunto de funciones para el manejo de mensajes que pueden ser utilizadas.

La función principal de las colas de mensajes es la de permitir la

comunicación asincrónica entre procesos. Muchas veces, se tiene un proceso que invoca una rutina que lleva mucho tiempo, pero que no interesa el resultado de la misma. En la programación tradicional, el proceso llamador queda esperando a que el invocado termine para poder continuar su ejecución, aunque no se vea afectado por los resultados. La ventaja que tienen los mensajes asincrónicos es que el llamador no sabe cuando se ejecuta el proceso y además puede continuar su ejecución una vez enviado el mensaje. Otra ventaja es que en algunos casos, es posible retrazar el procesamiento de los mensajes para realizarlo a las horas de menos carga, por ejemplo por la noche. También se pueden reducir el número de máquinas de proceso si las mismas no necesitan estar on line para recibir la solicitud de procesamiento, sino que una vez que quedan libres toman el primer mensaje disponible. MSMQ provee otras funcionalidades como ser la autenticación y el encriptado de mensajes, y el uso de transacciones externas, por ejemplo administradas por SQL Server, lo que facilita la implementación de las aplicaciones que utilizan la cola de mensajes como forma de realizar sus tareas. En el caso de la firma digital, es posible definir una cola de mensajes que únicamente acepte mensajes firmados y MSMQ se encarga de verificar la integridad del mensaje, es decir, que el mismo no haya sido modificado. Corresponde a la aplicación que recibe el mensaje determinar si confía en la persona que lo envío o no. Además se cuenta con la herramienta MSMQ Triggers que permite disparar procesos cada vez que un mensaje con ciertas características llega a la cola. La definición de los triggers permite disparar los procesos por ejemplo cuando la etiqueta o el cuerpo del mensaje contienen determinado texto; cuando la prioridad del mensaje es igual, mayor o menor a cierto valor; cuando el usuario que envía el mensaje es un usuario determinado. Esto evita tener que controlar periódicamente que no hayan llegado mensajes a la cola.

#### **2.3.4.2 Biztalk**

Biztalk Server, es un producto el cual permite a los clientes integrar sistemas, empleados y asociados comerciales con mucha mas eficacio y rapidez, en la actualidad la economia globalizada de las empresas estan obligadas a integrar aplicacion, sistemas y tecnologias muy diferentes en cada una de ellas. Para facilitar esta integracion Microsoft ofrece Biztalk Server, la cual es una tecnologia de integracion de la última generacion. Consta de adaptadores de recepción y envío, canalizaciones de recepción y envío, instrumentación, el cuadro de mensajes de BizTalk Server y el motor de reglas empresariales.

 La conexión de socios comerciales y la integración de sistemas ha dejado de ser el objetivo a largo plazo de la integración empresarial. En la actualidad, las empresas necesitan funciones de administración de procesos empresariales altamente automatizadas con la flexibilidad necesaria para incorporar un toque humano en determinadas fases del flujo de trabajo. Y esto es precisamente lo que proporcionan los servicios de instrumentación de BizTalk Server. Además, con el motor de reglas de BizTalk Server, las empresas pueden implementar reglas empresariales muy flexibles que estarán a disposición de los expertos de la información. *Microsoft BizTalk Server, parte de Microsoft® Windows Server SystemTM,* contribuye eficazmente a integrar sistemas, empleados y socios de negocio y crear procesos de negocio gestionables, permitiendo automatizar sus interacciones de una manera flexible. Microsoft BizTalk Server le proporciona:

- Un entorno para automatizar procesos de negocio distribuidos. proporciona la tecnología para definir, implantar y gestionar procesos de negocio distribuidos que pueden aumentar la competitividad y rentabilidad de una organización.
- Una solución para integrar aplicaciones corporativas de forma rápida y económica. BizTalk Server reduce los costes organizativos al

54

permitir a los actuales profesionales de TI aprender y utilizar en poco tiempo unas herramientas potentes para la integración de aplicaciones y datos a nivel corporativo.

- Una solución para integrar rápidamente y a un coste razonable a los actores de transacciones comerciales. BizTalk Server mejora la eficacia operativa al permitir a las organizaciones añadir rápidamente nuevos socios de negocio. Los beneficios que nos proporciona el uso de BizTalk son los siguientes:
	- 9 **Rentabilidad en menor tiempo.** Históricamente, el software y los proyectos de integración han sido extremadamente caros y han requerido mucho tiempo para su ejecución. BizTalk mejora radicalmente el tiempo requerido mediante ciclos de desarrollo cortos, software de coste reducido y menores requerimientos de hardware. Microsoft está revolucionando la integración al hacer posible que los proyectos complejos de EI *("Enterprise Integration")* sean económicamente viables y eficientes.
	- 9 **Solución de integración flexible.** Muchos productos de software de integración exigen que las organizaciones modifiquen sus procesos de negocio para adaptarse al modelo de arquitectura del producto y las limitaciones del software. BizTalk hace posible la definición, implantación y gestión de procesos de negocio distribuidos y adaptados, de modo que las organizaciones pueden implementar procesos óptimos para reducir costes e incrementar su competitividad.
	- 9 **Inversión de bajo riesgo.** El notable esfuerzo de I+D que se hace con respecto a las soluciones de integración,

combinado con su liderazgo en el terreno de los Servicios Web, asegura a los clientes su valor a largo plazo y convierte a BizTalk en una inversión de bajo riesgo.

### **3. ARQUITECTURA A UTILIZAR**

#### **3.1 Diseño y descripción**

El diseño que se utilizara para la implementación del sistema de intercambio de manifiestos, luego de haber hecho énfasis en los diferentes medios de tecnología que se utilizan en la actualidad, contaremos básicamente con un Sistema Cliente/Servidor el cual estará en cada una de las navieras las cuales estén utilizando el sistema, dicha aplicación esta desarrollada en Windows form para el cliente, estos a su vez consumen un Web services del servidor el cual realiza toda la lógica del negocio de la aplicación , contaremos del lado de la SAT con un Web services el cual lo utilizaremos para realizar tanto el envió como la recuperación de respuestas de la información, dicha arquitectura que utilizaremos la dividimos en tres parte las cuales describimos mas adelante del capitulo.

- Red Local de las navieras
- Proceso de Negociación
- Red Local de la SAT

El esquema de la arquitectura lo podemos observar en la figura 7 la cual nos muestra de una forma clara el manejo de dicho sistema, tanto del lado de las navieras como del lado de la SAT, así como también la interconectividad que se utiliza.

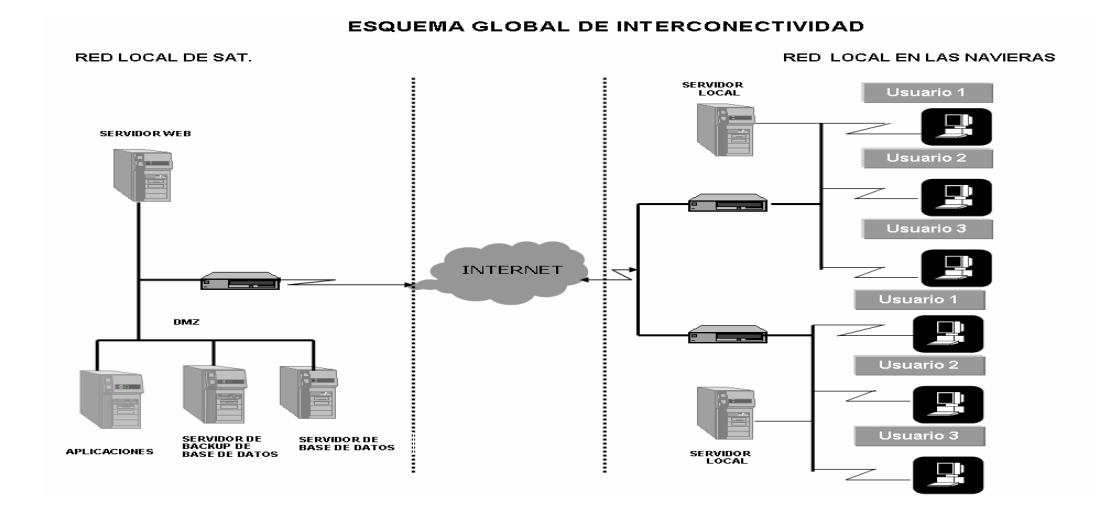

# **Figura 8. Esquema de inteconectividad**

### **3.2 Red local de las navieras**

 Básicamente el funcionamiento del sistema en cada una de la navieras es el siguiente, dentro de estas encontramos una red local la cual cuenta con una infraestructura muy adecuada para el mejor desempeño de la aplicación, contamos con un Web services el cual consume cada uno de los clientes, dicho Web services maneja toda la lógica del negocio, por ejemplo: manejo de inserciones, modificación y eliminación de transacciones y otros métodos que tienen otras funcionalidades, el hecho de contar con un Web services es para dejarlo listo para que en un futuro si la naviera cuenta con alguna sucursal de la misma en otra ubicación y cuenten con Internet puedan comunicarse con el servidor central para dejar registrada toda la información, contamos también con un manejador de colas por la sencilla razón de que en algún momento perdamos la comunicación con el servidor de la SAT y no se logre enviar la información al servidor entonces el mensaje se almacena en la cola, para ello contamos con un proceso el cual se mantiene verificando cuando exista conectividad nuevamente, al detectar que existe la conectividad se inicia el proceso de envió de la información encolada, luego al entrar al sistema la aplicación cliente puede verificar si ya se cuenta con un mensaje de respuesta, así mismo contamos con un servidor con las características tanto de hardware como software que son las siguientes:

# **3.2.1Servidor de base de datos**

 Para el servidor de base de datos que utilizaremos del lado de cada naviera contamos con las siguientes características:

# **Software:**

- **Sistema Operativo Windows 2003 Server**
- Mysql v. 5.0.1 (Manejador de la Base de Datos)
- MysqlDirect (Conector de .net a mysql, esto para conectar nuestra aplicación con la Base de datos)
- Ultimas actualizaciones y parches del sistema operativo.
- Librerías que se utilizaran para el manejo de las transacciones con la Base de datos.
- Web Service que se encarga de realizar toda la lógica del negocio de la aplicación.

# **Hardware:**

- Servidor Dell para el almacenamiento de la información que se ingresara a la base de datos.
- 1 procesador con multi threading (Intel Xeon 3.2 GHz)
- 1 GB RAM
- 2 discos 50 GB para realizar backup de la B.D.
- Unidad DVD
- $\blacksquare$  1 Tarjeta a 10/100
- **1 Tarjeta para Acceso Remoto**

 Las características de Hardware como de software para los clientes que se utilizaran dentro de nuestra red local son las siguientes:

# **Software:**

- **Sistema Operativo Windows XP Professional.**
- MysqlDirect (Conector de .net a mysql, esto para conectar nuestra aplicación con la Base de datos).
- Ultimas actualización y parches del sistema Operativo.
- **Software de la aplicación de manifiestos.**
- .net Framework V.1.1

# **Hardware:**

- Computadora PC/ Notebook.
- **1 procesador Pentium 4 de 1.8 GHz**
- 512 RAM
- $\blacksquare$  1 discos 30 GB.
- Unidad DVD
- **1 Tarjeta de red 10/100**

# **3.2.2Desarrollo a utilizar (lenguajes)**

 Dentro del desarrollo que se utilizara encontramos tres fases importantes a realizar las cuales son:

 **Aplicación (***front-end):* para el desarrollo de la aplicación *Front-End* utilizaremos Visual Basic .NET 2003 esto por el hecho de que es un

lenguaje manejable y muy fácil de utilizar tanto para las formas finales así como para el desarrollo de Web services que se utilizara para el manejo de la lógica del negocio por parte de cada una de las navieras. Recordemos que toda la interfase visual del usuario final debe de ser amigable por el hecho de que la captura de información es bastante y este proceso se podría volver tedioso en algunas ocasiones, dicha aplicación cuenta con formas de ingresos modificaciones, eliminaciones de registros, así como impresión del formulario, para ello podemos observar el capitulo #4 el cual nos describe el sistema como tal.

- **Mecanismos de transmisión (bussines logic) :** Para la transmisión de los mensajes que se enviaran a la SAT, por lado de las navieras consumiremos un Web Service que se encontrara alojado en el servidor de la SAT, dicho Web services nos prestara el servicio de reopción de la información así como la devolución de los mensajes de respuesta, esto se realiza dependiendo si le colocamos los parámetros de que nuestro mensaje sea de tipo Sincrono que quiere decir, que una vez enviado el mensaje esperamos que se nos devuelva una respuesta ya sea de éxito o fracaso, si nuestro tipo de mensaje es Asíncrono entonces el proceso únicamente enviara el mensaje y luego en un lapso de tiempo tendríamos que recuperar el mensaje de respuesta.
- **Administrador de colas:** para el manejo de colas también utilizamos Visual Basic .NET 2003, en este proceso manejamos el MSMQ de Microsoft el cual nos permite guardar información en colas de mensajes, este proceso juega un papel muy importante dentro de la aplicación debido a que al momento de no tener comunicación con la SAT, procedemos a encolar los mensajes para que el proceso en un lapso de tiempo pueda realizar el envió nuevamente y si existe

respuesta por parte del ente receptor podamos almacenar la información de respuesta ya sea de éxito o de posibles errores que halla que corregirle al documento enviado. Este proceso nos facilita el hecho de estar cargando nuevamente la forma de envió de mensajes y así el usuario del sistema únicamente tendría que entrar a revisar si se nos devolvió respuesta o no.

#### **3.3 Proceso de negociación**

 Dentro del proceso de negociación a utilizar encontramos dos aspectos importantes los cuales son la negociación del mensaje y el medio de comunicación para el envió y recepción de la información tanto de las navieras como de la SAT.

### **3.3.1Información a transmitirse**

La información que se debe de transmitir para el ente receptor, se genera en base al programa de captura, dicha información contiene todos los datos necesarios para el envió de la misma, esta es encapsulada en un archivo XML el cual contiene toda la información necesaria para que pueda ser enviada a su destino. El mensaje propuesto para el intercambio de la información, se realizo en el estándar XML toda la información es enviada por medio de https para mantener la seguridad, en dicho mensaje se encapsula toda la información, dicha información es enviada al ente receptor en este caso la Superintendecia de Administración Tributaria SAT, para ello encontramos un mensaje de envió y uno mensaje de respuesta, si la entidad receptora nos devuelve un mensaje con errores nuestro sistema se encuentra capacitado para poder interpretar cada uno de los códigos que se nos están devolviendo, y si todo fue exitoso, la entidad emisora nos devuelve una firma electrónica dentro del mensaje de

respuesta, dicha firma se almacena en la base de datos donde tenemos registrada la información del manifiesto para que luego este pueda ser impreso y llevado a la aduana en tal caso, el mensaje de envió es el siguiente:

 **Mensaje de envió:** Dentro del archivo que se enviara al servidor del ente receptor en este caso SAT, encontramos la información que se muestra a continuación, dicho mensaje contiene todo la información necesaria para poder proceder a registrar y obtener una respuesta del manifiesto que se esta registrando, dicho mensaje es el siguiente:

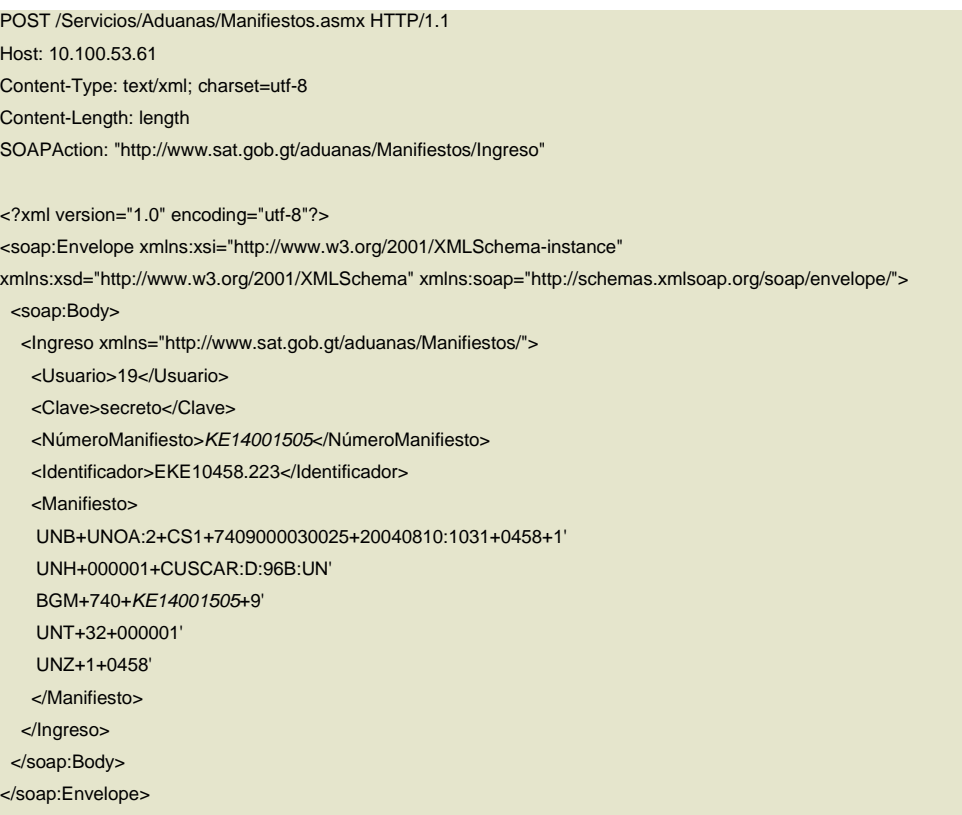

 Como podemos observar el mensaje es transmitido en formato XML, dentro del tag Manifiesto encontramos toda la información del manifiesto, dicha información aun esta en formato EDIFACT dicho estándar se base en tokens que van identificando cada uno de los segmentos de información.

 **Mensaje de respuesta:** a continuación encontramos el mensaje de respuesta que nos devolverá el ente emisor luego de que se le envié el mensaje con la información del manifiesto que se esta capturando.

```
POST /Servicios/Aduanas/Manifiestos.asmx HTTP/1.1 
Host: 10.100.53.61
Content-Type: text/xml; charset=utf-8 
Content-Length: length
SOAPAction: "http://www.sat.gob.gt/aduanas/Manifiestos/Ingreso"
<?xml version="1.0" encoding="utf-8"?> 
<soap:Envelope xmlns:xsi="http://www.w3.org/2001/XMLSchema-instance" 
xmlns:xsd="http://www.w3.org/2001/XMLSchema" xmlns:soap="http://schemas.xmlsoap.org/soap/envelope/"> 
  <soap:Body> 
   <Ingreso xmlns="http://www.sat.gob.gt/aduanas/Manifiestos/"> 
    <Usuario>string</Usuario> 
    <Clave>string</Clave> 
    <NúmeroManifiesto>string</NúmeroManifiesto>
    <Identificador>string</Identificador>
    <Manifiesto>string</Manifiesto>
   </Ingreso> 
  </soap:Body> 
</soap:Envelope> 
HTTP/1.1 200 OK 
Content-Type: text/xml; charset=utf-8 
Content-Length: length
<?xml version="1.0" encoding="utf-8"?> 
<soap:Envelope xmlns:xsi="http://www.w3.org/2001/XMLSchema-instance" 
xmlns:xsd="http://www.w3.org/2001/XMLSchema" xmlns:soap="http://schemas.xmlsoap.org/soap/envelope/"> 
  <soap:Body> 
   <IngresoResponse xmlns="http://www.sat.gob.gt/aduanas/Manifiestos/">
    <IngresoResult> 
     <Codigo>int</Codigo> 
     <Descripcion>string</Descripcion> 
     <InicioVigencia>dateTime</InicioVigencia> 
     <FinVigencia>dateTime</FinVigencia> 
     <Errores> 
       <Error Codigo="string">string</Error> 
       <Error Codigo="string">string</Error> 
     </Errores>
    </IngresoResult> 
   </IngresoResponse> 
  </soap:Body> 
</soap:Envelope>
```
### **3.3.2Comunicación**

Para el manejo de comunicación utilizaremos los siguientes medios:

- **Protocolos:** los protocolos la comunicación dentro de nuestra intranet contamos con https, para lograr conectar la aplicación cliente con nuestro servidor, para la comunicación con el ente receptor contamos con https esto debido a que manejamos un nivel mas de seguridad, dentro de nuestra intranet no es tan necesario la utilización de https, debido a que tenemos protegida la red con la que contamos, contamos con XML para el manejo de la información que se enviara y se recibirá como mensajes de entrada y de salida.
- **Conexión a internet:** para la conexión a Internet contamos con dos enlaces del lado de la SAT, esto debido a que manejamos redundancia de enlaces debido a que en ocasiones existe la posibilidad de mas de alguno falle y debido a la naturaleza de los servicios que prestan las organizaciones no es conveniente quedarnos sin servicio por algunos minutos, recordemos que en estos tiempos el hecho de estar fuera de operaciones por muy mínimo que sea el tiempo esto nos implica perdidas en costos, los dos enlaces los manejamos con el proveedor que mejor se ajuste a los recursos económicos con los que cuentan las organizaciones. Dicho enlace puede ser enlace dedicado, una Vpn etc. Del lado de las navieras contamos con dos enlaces también esto debido q a veces contamos con enlaces que fallan mucho y como la conexión con el Web service de la SAT es por medio de Internet, necesitamos tener siempre la conexión disponible.

65

### **3.4 Red local de la Superintendencia de Administración Tributaria (SAT)**

En el diagrama de la figura 7. podemos observar la arquitectura del lado de la Superintendencia de Administración Tributaria (SAT), dicha arquitectura es simple la cual cuenta con dos servidores de Base de Datos, un servidor de aplicaciones y un servidor Web los cuales nos sirven para la recepción de la información que le es enviada por parte de cada una de las navieras, básicamente aquí contamos también con dos enlaces los cuales nos permiten hacer redundancia, esto con el hecho de que el sistema tiene que tener una disponibilidad muy alta y en ningún momento debe de quedarse fuera de servicio, contamos dentro de nuestra arquitectura con un proceso manejador de colas el cual mantiene los mensajes de respuestas que no son enviadas por algún motivo, la características de los servidores las podemos describir a continuación:

### **3.4.1Servidores a implementarse**

 Para el manejo e implementación de nuestra aplicación contaremos con dos servidores los cuales tienen las siguientes características tanto de Hardware como de software, y son las siguientes:

**Servidor de base de datos:** para el servidor de base de datos contamos con un equipo el cual tiene las características de software que son:

- **Sistema Operativo Windows 2003 Server**
- Oracle. (Manejador de la Base de Datos)
- MysqlDataDirect (Conector de .net a Oracle, esto para conectar nuestra aplicación con la Base de datos)
- Ultimas actualizaciones y parches del sistema operativo.

Dentro de las especificaciones de hardware encontramos las siguientes:

- 2 Servidor Dell para el manejo de redundancia en caso de que la Base de datos se dañe por alguna situación u otra, para ello contamos con un proceso el cual realiza la replica de la información de la B.D cada día, así como también el Backup de la Base de datos por día.
- 2 procesadores con multi threading (Intel Xeon 3.2 GHz)
- 2 GB RAM
- 2 discos 70 GB
- Unidad DVD
- 1 Tarjetas a 1 GB
- **1 Tarjeta para Acceso Remoto**

Cabe mencionar que este servidor lo tenemos conectado a una DMZ esto con el hecho de que solo usuarios permitidos puedan acceder a esta zona de la red, esto para garantizarnos la seguridad de la información que estamos manejando y porque necesitamos tener aislados de cualquier ataque ya sea por personas externas o internas a los servidores de Base de datos.

**Servidor de aplicaciones/web:** Dentro de las características con las que contamos tanto de software como de hardware para el servidor de Aplicaciones, las características de software para este servidor son las siguientes:

- **Sistema Operativo Windows 2003 Server**
- Firewall para la seguridad.
- Proxy para la distribución de Internet a las maquinas conectadas a nuestra intranet.
- Actualizaciones y parches del sistema operativo.
- Instalación del Web Service para procesamiento de peticiones y recepción de información.
- **IIS (Internet Information Service)**

 MSMQ (Message System Management Queue) para el manejo del encolador de mensajes que se transmiten.

Dentro de las características de hardware que encontramos tenemos:

- **1** Servidor Dell,
- 2 procesadores con multi threading (Intel Xeon 3.2 GHz)
- 2 GB RAM
- 2 discos 70 GB
- Unidad DVD
	- 3 Tarjetas a 1 GB
	- **1 Tarjeta para Acceso Remoto**
	- 2 Enlaces para el manejo de redundancia en caso de que un enlace nos falle, entra a funcionar el otro enlace.

### **3.4.2Mecanismos de transmisión**

 Dentro de los mecanismos de transmisión para la información contamos con un Web service el cual tiene varias funciones como son el manejo de envió y recepción para los entes externos a la organización, dicho Web service se encuentra alojado en el servidor de aplicaciones/Web de SAT este proceso es uno de los mejores debido a que se encuentra levantado las 24 horas del día y los 7 días de la semana, en otras palabras tiene una funcionalidad de un 99.99% debido a que no necesita un mantenimiento.

### **3.4.3Desarrollo a utilizar (lenguajes)**

Dentro del desarrollo que se utilizara encontramos tres fases importantes a realizar las cuales son:

- **Mecanismos de transmisión (***bussines logic)* **:** para el desarrollo del Bussines logic utilizaremos también Visual Basic .NET 2003, esto debido también a que el manejo y la creación de Web service es muy sencillo y nos permite trabajar de una forma muy eficiente, dicho Web service cuenta con diferentes opciones que se utilizaran no solo a nivel local sino a nivel externo de la organización, se trata de dejar el Web service tan genérico como sea posible para futuras opciones que se tienen contempladas incorporar al sistema, el hecho de dejar esto así nos permite realizar cambios que sean transparentes para el usuario.
- **Administrador de colas:** para el manejo de colas también utilizamos Visual Basic .NET 2003, en este proceso manejamos el MSMQ de Microsoft el cual nos permite guardar información en colas de mensajes, este proceso juega un papel muy importante dentro de la aplicación debido a que al momento de no poder realizar el envió de mensajes de respuestas a las navieras se necesita tener un proceso de envíos automáticos de respuestas, para ello contaremos con un proceso manejador de colas el cual al momento de tener comunicación con las otras entidades inicia el proceso de envió de mensajes de respuestas.

# **4. FUNCIONAMIENTO DEL SISTEMA DE MANIFIESTOS ELECTRÓNICO**

### **4.1 Descripción del funcionamiento del sistema**

Como ya habíamos mencionado con anterioridad contamos con un sistema de tipo Cliente/Servidor, dentro del cual manejamos una base de datos centralizada, dicha base de datos la manejamos con MYSQL, dentro la cual se almacena toda la información de los manifiestos esto en base al modelo relacional con el que se cuenta.

 El funcionamiento del sistema es muy sencillo contamos con diferentes opciones que son las siguientes:

- Pantalla Principal del Manifiesto
- Creación de Manifiestos
	- o Ingresos de Equipos
		- **•** Marchamos
		- **Tamaños y tipos de Equipos**
	- o Ingresos de Documentos
		- Paquetes y Bultos

En el diagrama entidad relación podemos observar la estructura de la base de datos que utilizaremos para el desarrollo del sistema, dicho diagrama lo realizamos en una herramienta llamada dbdesigner, la cual nos permite realizar graficamente nuestro model E-R para luego realizar una sincronizacion con la base de datos y lograr que esta se genere de forma automatica. La figura 9. Nos muestra el diagrama E-R para el sistema.

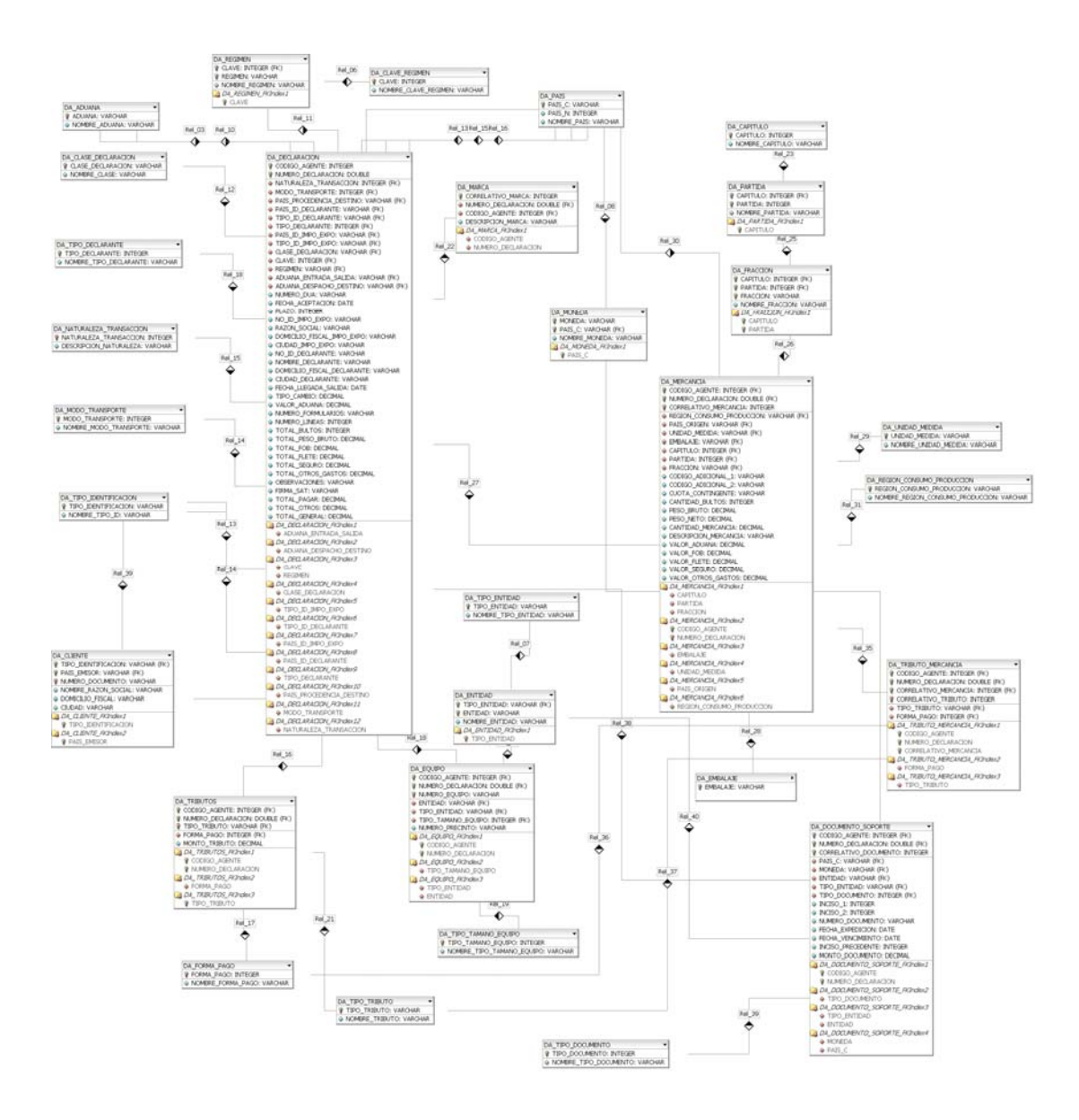

# **Figura 9. Diagrama Entidad Relación**

# **4.1.1Pantalla principal de manifiestos**

Dentro de esta opción podemos encontrar que contamos con un filtro el cual nos permite observar manifiestos pendientes de enviar y manifiesto que ya cuentan con firma electrónica, es decir manifiestos que ya fueron enviados al ente Receptor en este caso la SAT, dentro de esta pantalla encontramos una barra de tareas, la cual contiene las siguientes opciones:

Creación de un manifiesto en esta opción se realiza la captura de la información necesaria de un manifiesto electrónico.

 Generación de un archivo para enviarlo al ente receptor (SAT), en esta opción se procede a realizar la creación del archivo en formato Xml.

鼊 Consulta de manifiesto electrónico, en esta opción se realizan consultas del manifiesto que se selecciono.

考 Modificación de Manifiesto, en esta opción se realiza la modificación de cualquier valor de la información que se captura del manifiesto, siempre y cuando se cumpla que el manifiesto no tiene firma electrónica.

x Eliminación de manifiestos si un manifiesto no tiene firma electrónica y tiene demasiados errores o resulta que no se cuenta con toda la información, dentro de esta opción podemos realizar la eliminación de este.

Se procede a salir del sistema.

La pantalla principal se puede observar en la figura 10 como se describe anteriormente cada uno de los botones con los que se cuentan en la barra de herramientas tiene una funcionalidad especifica para ello se detallaran mas adelante cada una de las opciones.

# **Figura 10. Pantalla principal del sistema**

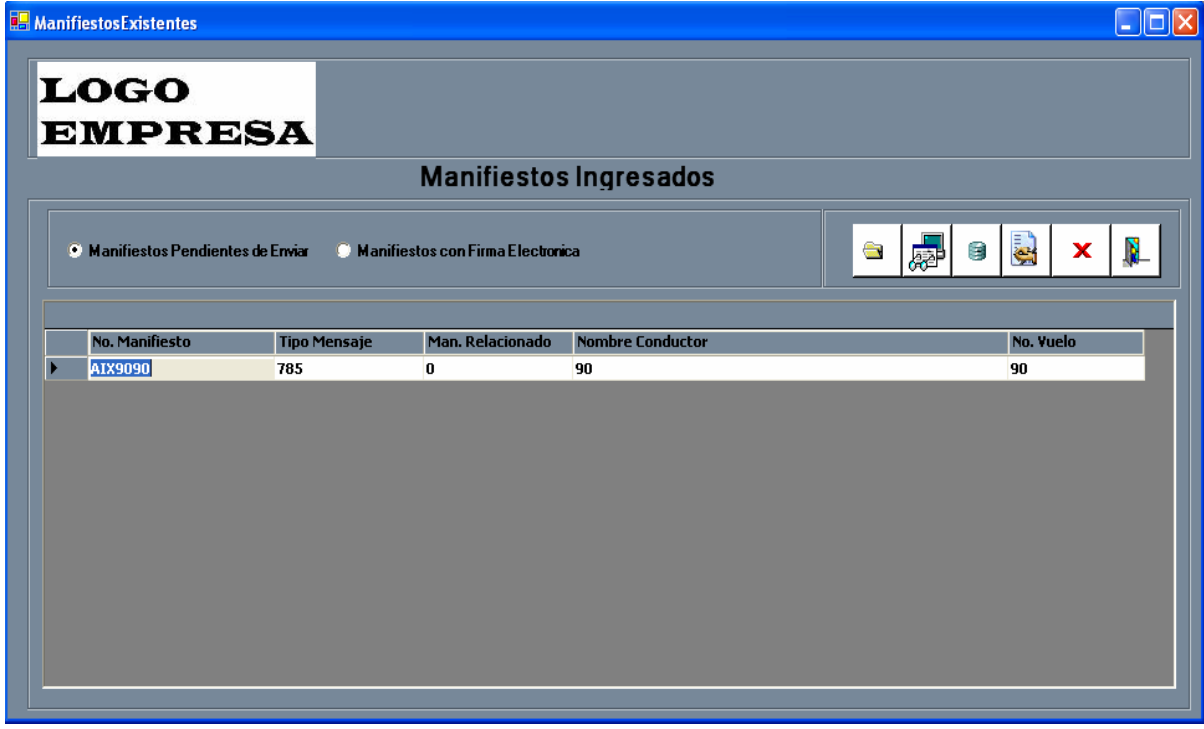

# **4.1.2Creación de manifiestos**

 En la opción de cremación de manifiestos procedemos a capturar toda la información relacionada con el manifiesto, dicha información es el encabezado del manifiesto de carga, dichos datos que son capturados están compuestos por la siguiente forma:

- **Tipo de Mensaje**
- Número de Manifiesto
- **Función de Mensaje**
- Tipo de Documento Relacionado
- Número de Manifiesto Relacionado
- Gln Transportista
- **Nombre Conductor**
- **Dirección**
- **Modo de Transporte**
- **Matricula**
- Nombre Medio de Transporte
- Nacionalidad Medio de Transporte
- Cantidad de Documentos
- Peso Total
- Volumen
- Cantidad Bultos
- Cantidad Contenedores
- **Total Fletes**
- Fecha Partida
- **Hora Partida**
- **Fecha Arribo**
- Hora Arribo
- **Peso Volumétrico**
- Contenedores Vacíos
- **Definitivo/Prueba**
- Nacionalidad Transporte
- Aduana de Arribo
- **Gln Enviador**
- Puerto Arribo
- **Medio de Transporte**
- Número de Viaje / Vuelo
- Puerto de Zarpe / Partida
- Observaciones

 Como podemos observar toda la información que se captura es el encabezado principal que compone al manifiesto de carga, dicha información es la principal debido a que luego de esto procedemos a capturar la información que me termina de complementar todo el documento del manifiesto, para ello contamos con otras pantallas en las cuales se registra dicha información. En la figura 11 podemos observar todos los campos que mencionamos en la lista anterior, ahí encontramos también 3 botones los cuales son:

 En esta opción se procede a almacenar la información capturada del manifiesto.

 $\overline{a}$  Opción con la cual limpiamos toda la información del encabezado del manifiesto para el ingreso de un nuevo documento.

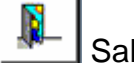

Salir de la opción de Equipos.

寧 Opción con la cual se procede a ir a la pantalla donde capturamos la información de los equipos asociados al manifiesto de carga, luego de que los equipos son registrados estos aparecen en el grid de abajo para poder ir observando cada uno de los equipos asociados a dicho manifiesto.

#### $\Box$ ox Ingreso de Informacion del Manifiesto **LOGO EMPRESA** Datos Generales del Manifiesto No. Manifiesto <u>AIX909090</u> Funcion Mensaje Adición de documento de transporte v Tipo Mensaje Manifiesto de Carga न No. Manifiesto Rel AX89 **Tipo Doc ReL** Gin. Transportista ATL hbre Conductor Jorge Perez Antigua Guatemala Modo de Transporte Transporte Maritimo Medio Trans. **Camion**  $rule$   $A7$ **v** Cant. Docum Nac. Medio Transporte KAZAKSTAN Peso Tota**l** 100 Volumen **100 Total Fle Cant. Bultos** 04/10/2005 10 10 • Hora Arribo 13:30 Hora Partida 10:40 Fecha Arribo  $\frac{04}{10^{200}}$ res Vaci 100 Definitivo/Prueba Definitivo Nac. Transporte KAZAKSTAN Aduana Arribo Agua Caliente Arribo **ALM** La Aurora, Guatemala ┯ No. Viaie o Vuelo 98 Puerto de Zarpe/Partida | La Aurora, Guatemala Manifiesto procedente de Amercica del Sur Ingreso de Equipo | Ingreso de Documentos | sados del Manifie **P** Id. Equipo No. Manifiesto Lleno/Vacio **Peso Contenido Peso Contenedor** Codigo Servicio

# **Figura 11. Pantalla principal de captura de información**

# **4.1.3Ingreso de equipos**

 En esta opción se procede a realizar la captura de los equipos asociados al manifiesto de carga aérea, para ello contamos con una pantalla en la cual se procede a capturar la siguiente información:

- Número de Manifiesto
- **Indentificador de Equipo**
- Lleno / Vació
- Peso Contenido
- Unidad Medida Peso
- Peso Contenedor
- Unidad Medida Contenedor
- Contenido Almacenaje
- Contenido Transporte
- Tipo de Servicio

Al realizar la captura de la información de los datos del equipo podemos observar que se va almacenando la información en la tabla de abajo, la cual contiene toda la información que estamos capturando, dentro de esta opción existen otras dos opciones las cuales son la captura de los marchamos para cada uno de los equipos que estamos ingresando los marchamos pueden ser opcionales ya que un equipo no necesariamente puede necesitar un marchamo, también ingresamos los tamaños y tipos de equipos en cada una de las opciones correspondientes, dentro de esta opción encontramos una barra de herramientas y cada uno de los botones se describen a continuación:

 $\overline{\mathsf{L}}$  Opción para almacenar la información de los equipos.

Opción para Eliminar la información de los equipos.

Salir de la opción de Equipos.

阿 Opción para realizar la captura de la información de los marchamos asociados a cada uno de los equipos que estamos ingresando.

 Opción para registrar la información de los tamaños y tipos de equipos asociados.

Como podemos observar en la figura 12 encontramos toda la información que se necesita para los equipos que están siendo asociados al manifiesto que se esta ingresando. También podemos observar que contamos con el ingreso de los marchamos y los tamaños y tipos de equipos, esto se realiza en las pantallas que se describen mas adelante.

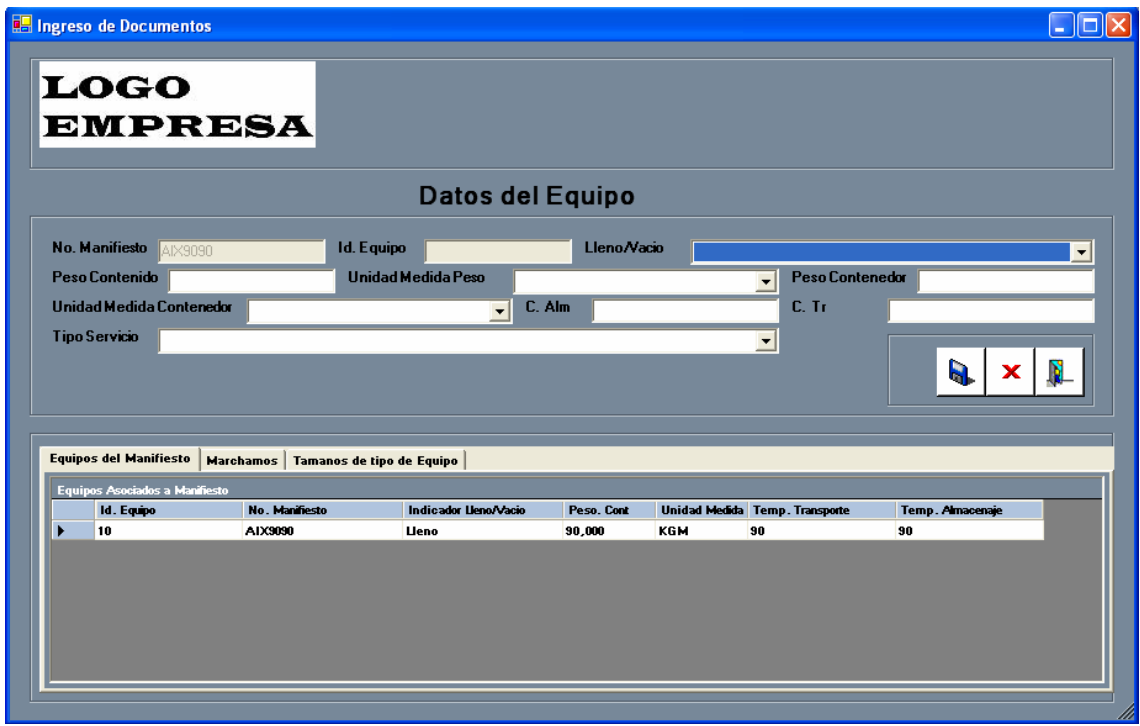

# **Figura 12. Pantalla de captura de datos del equipo**

# **4.1.4Ingreso de marchamos**

En esta opción se procede a capturar los marchamos asociados a cada uno de los equipos que se están registrando para el manifiesto de carga, la figura 13 nos muestra dicha pantalla, para ello es necesario registrar la siguiente información:

- Número de Manifiesto
- **Indentificador del Equipo**
- Número de Marchamo
- **Entidad Emisora**
- **Tipo de operación**

Dentro de esta opción encontramos la siguiente barra de herramientas y la cual es descrita a continuación:

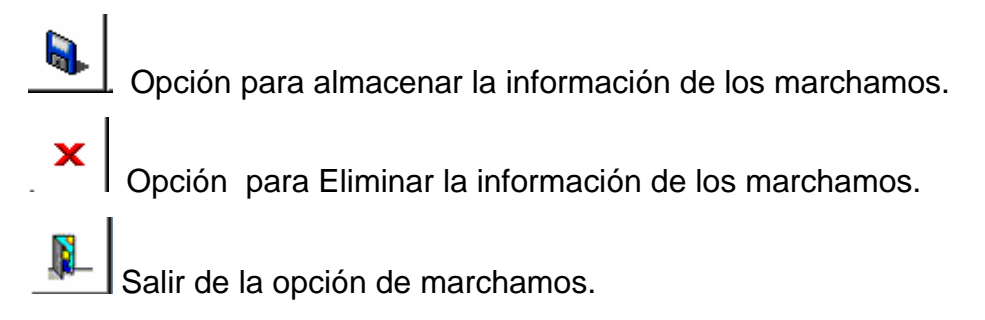

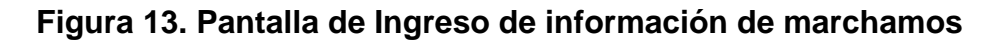

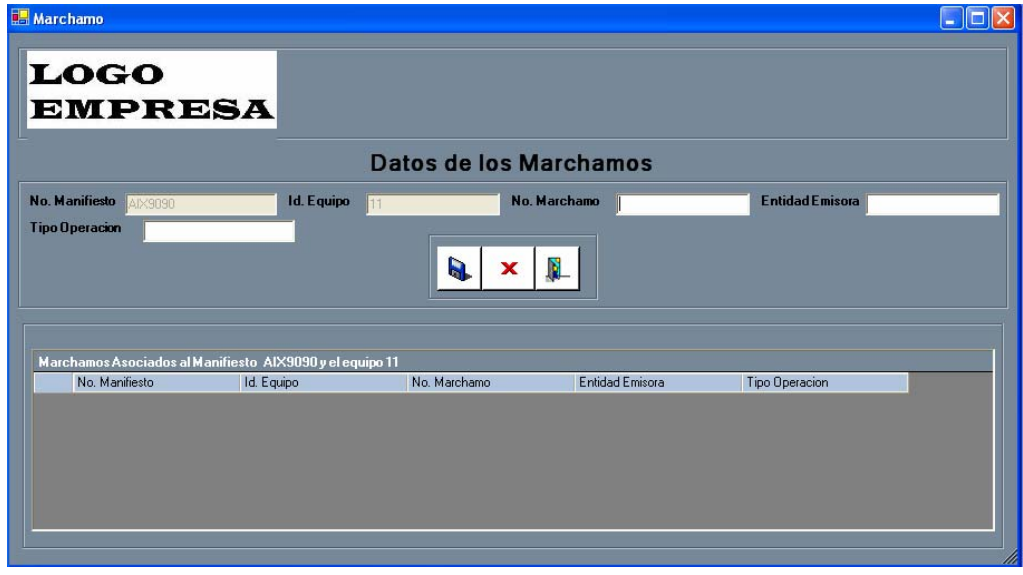

### **4.1.5Ingreso de tamaños y tipos de equipos**

 Dentro de esta opción se requiere la captura de la información de los tamaños y los tipos de equipos asociados al manifiesto de carga que se solicita como información complementaria de dicho documento. Dicha información es la siguiente:

- Número de Manifiesto
- **I** Identificador del equipo
- Código del Equipo
- **Clave tipo de Equipo**
- Responsable del equipo
- Descripción del equipo

Una vez capturada la información se va asociando al número de manifiesto correspondiente y se va visualizando en la tabla de abajo, dicha pantalla contiene la siguiente barra de herramientas que se describe a continuación:

 Opción para almacenar la información de los tamaños y tipos de equipos.

 $\mathbf{x}$  Opción para Eliminar la información de los tamaños y tipos de equipos.

Salir de la opción de tamaños y tipos de equipos.

La figura 14 nos muestra la pantalla de captura de la información de los tamaños y tipos de equipos que se deben de ingresar para complementar la información del manifiesto.
## **Figura 14. Pantalla de datos y tamaños de los equipos**

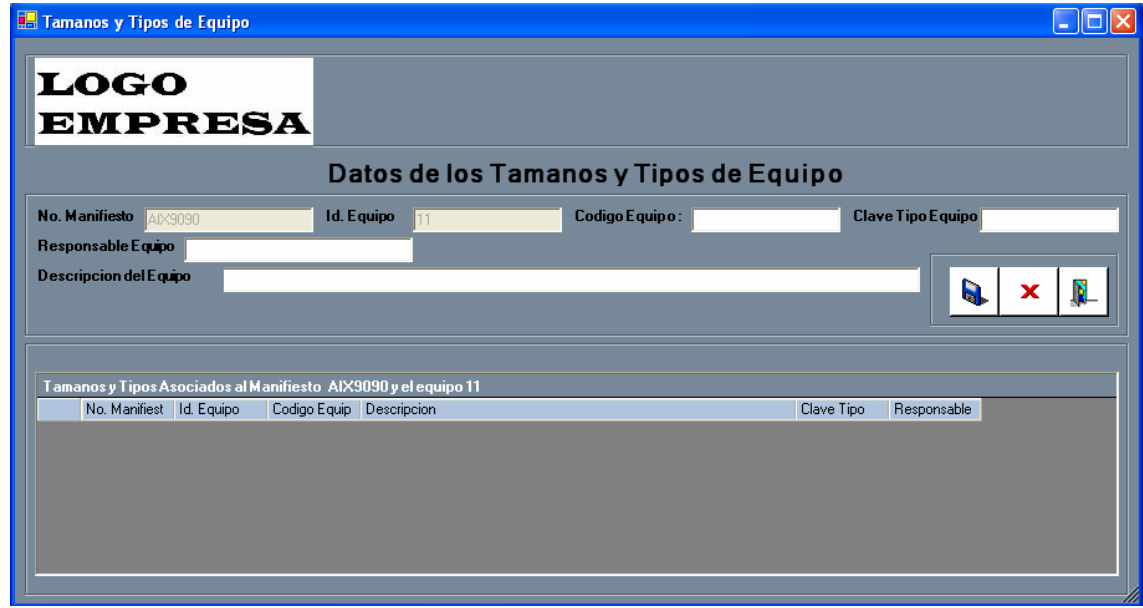

## **4.1.6 Ingresos de documentos**

 La información que se captura para los documentos que son asociados al manifiesto de carga nos ayudan a identificar los documentos y tipos de documentos que se asocian al manifiesto de carga, dicha información que se asocia a cada uno de los documentos es la siguiente:

- Número de Manifiesto
- Número de Documento de Transporte
- Número de Manifiesto Master
- Número de Documento de Transporte Master
- **Tipo de Documento Master**
- **Peso Bruto**
- Volumen
- Unidad Medida Volumen
- Cantidad Bultos
- Cantidad Contenedores
- **Tipo Proceso**
- Nit Consignatario
- **Nombre Consignatario**
- **Dirección Consignatario**
- **Nit Notificar**
- **Empresa a Notificar**
- **Dirección a Notificar**
- **Valor Fletes**
- **Valor Otros Gastos**
- **Condición Contrato**
- País Embarque / Desembarque
- Aduana Salida
- País Destino Final
- **Almacén / Deposito**
- **Transportista**
- Código Desconsolidador
- Código embarcador
- **Moneda Flete**
- Moneda Otros Gastos
- **Peso Volumétrico**
- **Tipo Despacho**
- **Naturaleza Carga**
- Número Registro Control
- **Fecha Embarque**
- Nombre Consignador

 Básicamente esta es la información que se debe de ingresar dentro de los documentos que se deben de registrar un manifiesto de carga puede contener uno o mas documentos, la figura 15 nos muestra la pantalla de captura de dicha información esta pantalla contiene una barra de herramientas la cual se describe a continuación.

> Opción para almacenar la información de los documentos.  $\mathbf{x}$  Opción para Eliminar la información de los documentos.  $\int$  Salir de la opción de los documentos.

Asociados a cada uno de los documentos que se están ingresando encontramos la pantalla dentro de la cual se registran los paquetes y bultos que se deben de registrar para cada uno de dichos documentos.

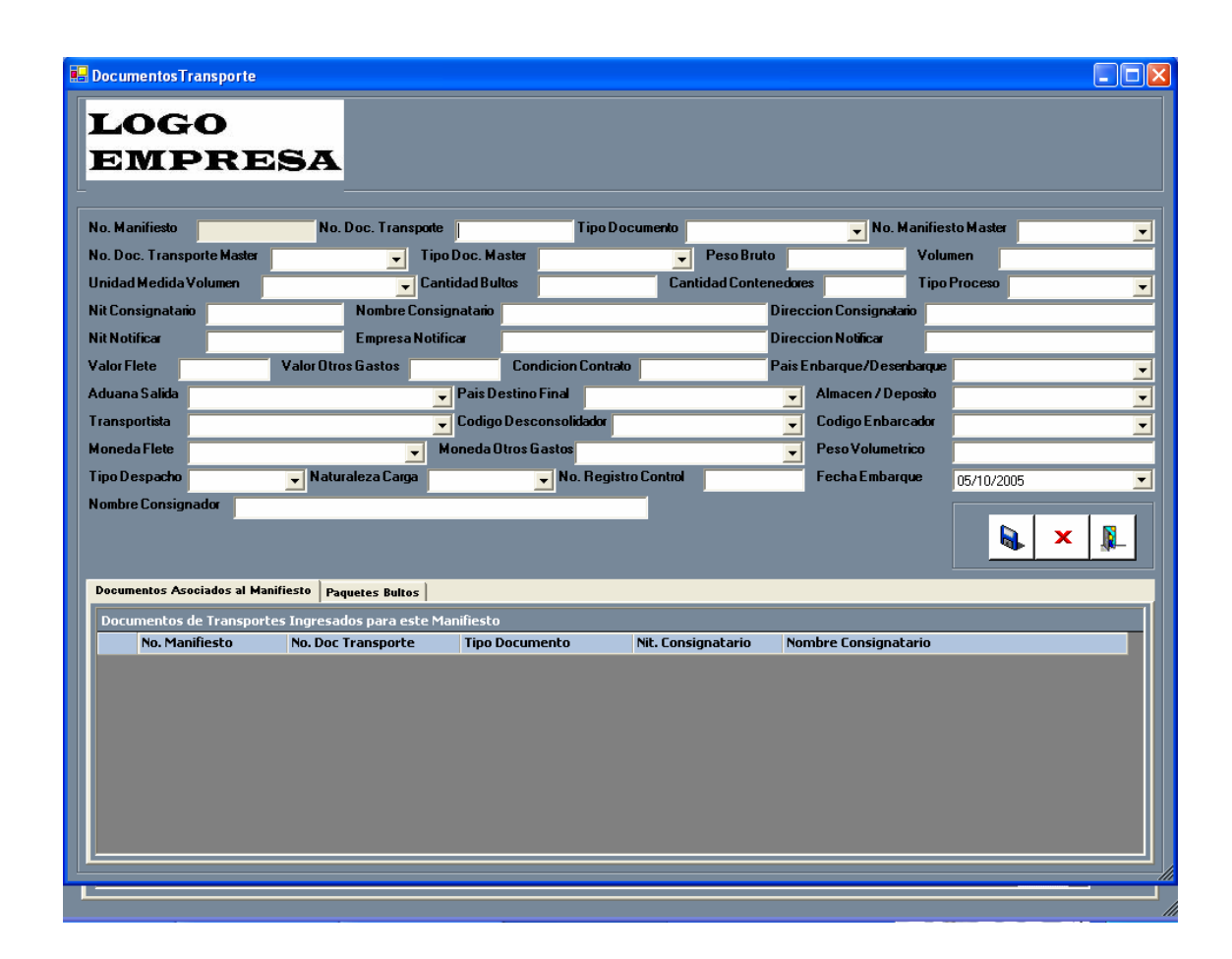

### **Figura 15. Pantalla de información de documentos**

## **4.1.7Ingreso de paquetes y bultos**

 Dentro del manifiesto debemos de dejar registrados los paquetes que conforman dicho manifiesto esto con el objetivo de que cuando la carga llega al puerto, ya se este notificado que tipos de paquetes contiene el contenedor que esta arribando para poder realizar la clasificación de dicha mercadería que esta ingresando al país, para ello debemos de registrar la siguiente información.

o Número manifiesto

- o Número de documento de transporte
- o Tipo documento
- o Número de paquete
- o Descripción
- o Naturaleza carga
- o Peso paquete
- o Unidad medida peso
- o Volumen
- o Unidad medida volumen
- o Cantidad bultos
- o Identificador del equipo
- o Código regulación
- o Número paginas IMO
- o Código riesgo
- o Temperatura ignición
- o Código marca
- o Código arancelario

 La figura 16 nos muestra la pantalla de ingreso de la información de los paquetes y bultos que componen el manifiesto de carga.

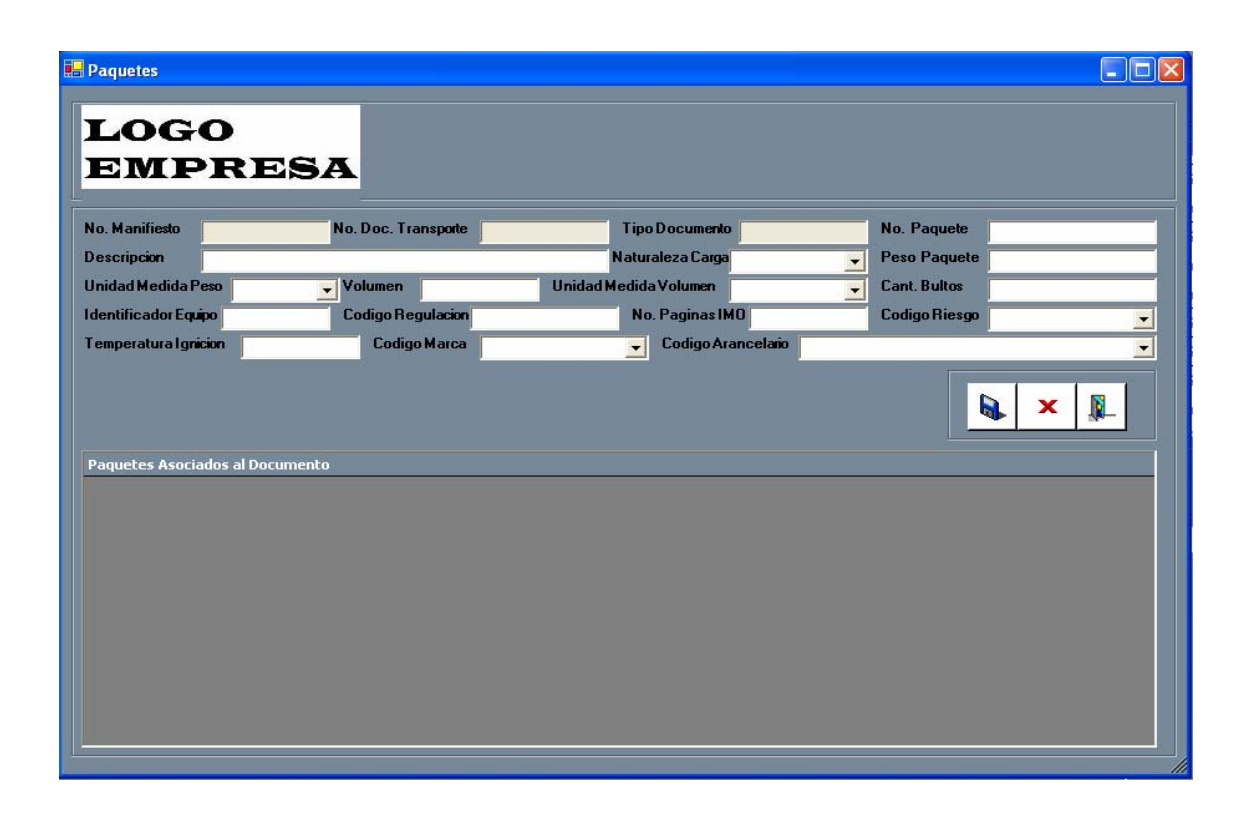

### **Figura 16. Pantalla de ingresos de paquetes y bultos**

 Básicamente esta es la información que se debe de ingresar dentro de los paquetes bultos que se deben de registrar en un manifiesto de carga puede contener uno o mas registros de los paquetes y bultos, la figura 15 nos muestra la pantalla de captura de dicha información esta pantalla contiene una barra de herramientas la cual se describe a continuación.

> Opción para almacenar la información de los paquetes bultos.

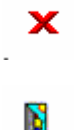

Opción para Eliminar la información de los paquetes bultos.

Salir de la opción de los paquetes bultos.

#### **4.2 Autenticación de usuarios**

Dentro del sistema se contempla la seguridad de dicho sistema en primer lugar, esto se considera debido a la privacidad de la información que se maneja, para ello contamos con diferentes tipos de autenticación los cuales son:

- o **Autenticación en base a clave y password :** En primero lugar vamos a mencionar que para poder acceder al sistema se cuenta con un sistema de autenticación de usuarios en base a una clave que le es proporcionada a cada uno de los usuarios del sistema, así como también en base a perfiles que se manejan, la información de los usuarios se encuentra almacenada en la Base de Datos del Sistema, dicha información se encuentra encriptada y validada por una firma electrónica la cual al momento de cambiar algún carácter de la información y luego intentar realizar la conexión con el sistema le dará un acceso denegado debido a que el algoritmo de la firma electrónica realiza la validación en base a la información que se registra, además de esto los perfiles nos permiten tener a los usuarios divididos en base a rangos es decir si no deseamos que una persona mire algunas opciones se les restringe el acceso todo esto lo logramos basándonos en los perfiles del usuario.
- o **Autenticación en base a ip :** Otra forma de autenticación que se utiliza es en base a la dirección Ip, cuando se instala el sistema por primera vez en una maquina el instalador realiza una petición al servidor dejando registrada la dirección en la Base de datos cuando nuevamente el usuario trata de conectarse el sistema valida que dicha dirección se encuentre registrada en su base de datos, de lo contrario no podrá utilizar dicho sistema, el objetivo de dicha validación es no permitir que el sistema sea instalado en mas de una maquina dependiendo del número de licencias que se adquieran,

dicha información de los IPS esta encriptada y generada también por un algoritmo de firma electrónica.

#### **4.3 Formato de impresión del documento**

 Básicamente para la impresión del documento del manifiesto de carga no existe un formato como tal, la SAT como ente receptor de la información no tiene contemplado un formato especial o con estilos para la impresión de dicho documento, el formato es abierto lo único que debe de tenerse en cuenta es que aparezca la información principal del manifiesto para nuestro sistema implementamos dicho formato de la siguiente manera:

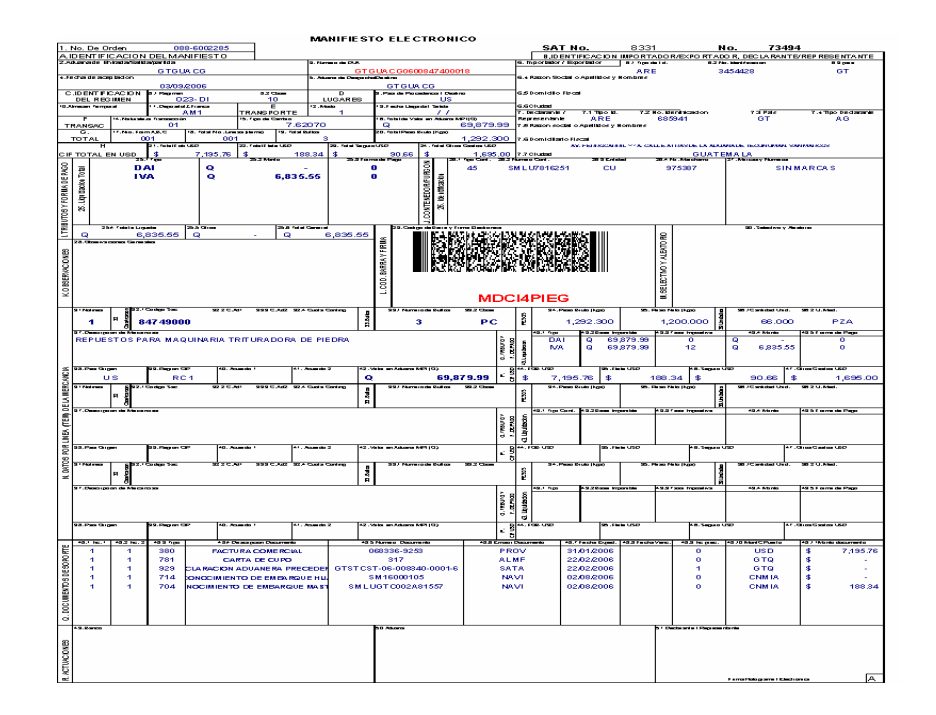

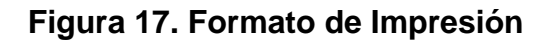

Como podemos observar dentro del formato de impresión manejamos toda la información que fue capturada al momento de realizar la captura del manifiesto y en base a esto, podemos realizar los cálculos correspondientes,

como lo son el DAI, el IVA, así como podemos observar cada uno de los incisos arancelarios que se manejaran en el manifiesto de carga, dicho documento es generado para que luego en base a este pueda ser extraída la mercaderia con una póliza electrónica, en dicha póliza podemos, ya sea extraer toda la mercadería o solamente una parte de la misma. Dentro de nuestro formato encontramos informacion como lo son las facturas utilizadas en la compra de la mercaderia que esta ingresando, asi como tambien los costos de los seguros, fletes y otros. El pais procedente de la mercaderia es importante que podemos identificar en base a esto la procedencia de la mercaderia, el puerto en donde llegara etc.

#### **4.4 Descripción de la forma de intercambio**

• **Forma de intercambio y mecanismo a utilizar.** La forma de intercambio para la información del manifiesto esta basada en el manejo de Web Service los cuales, como ya mencionamos en capítulos anteriores son procesos desatendidos los cuales funcionan las 24 horas del día, para ello contamos con un Web Service el cual se encontrara alojado en nuestro servidor de aplicaciones, dicho servidor contendrá toda la infraestructura necesaria para el manejo de la aplicación, aquí contamos con un enlace el cual es el medio por el que nos comunicamos con los Web Service de las entidades receptoras.

Dicha comunicación es por medio de mensajes en formato Xml los cuales contienen la información de los manifiestos, de la misma forma obtenemos el mensaje de respuesta que se nos proporciona, ya sea que sea de éxito o que contenga los errores personalizados para poder corregir dicha información, luego de corregir la información se vuelve a realizar el envió nuevamente, el medio de intercambio como

90

mencionábamos es a través de un Web Service tanto del lado de la entidad Emisora del documento como de la entidad Receptora del mismo.

• **Criptografía y certificados digitales.** En base a la información proporcionada en capítulos anteriores para la realización del proyecto contamos como medio de seguridad lo que es el manejo de HTTPS para garantizarnos la mayor seguridad posible del sistema así como también con certificados digitales que nos emite el ente receptor, el hecho de manejar lo que es el protocolo de comunicación HTTPS es garantizarnos de que nuestra información viaje por un canal seguro de comunicación y que no sea objeto de manipulación a en algún momento y sea manipulada por personas ajenas al sistema, básicamente la información que manejamos en la Base de Datos también la manejamos con algoritmos de encripcion los cuales son otro mecanismo de seguridad en la cual nos garantizamos de que la información este segura, para ello contamos con una llave privada que solamente un usuario administrador pueda tener acceso para poder ver la información de la Base de Datos, dicho algoritmo de encripcion es manejado con 128 bits, dicha llave nos permite encriptar y desencriptar la información con una mayor facilidad, la llave que se utiliza es una llave que funciona como token es decir que cada cierto tiempo la estamos regenerando con el objetivo de que no sea la misma siempre, la política de regeneración será aplicable cada dos o tres días, al momento de regenerar la llave se realiza el cambio de toda la información encriptada en la base de datos, con esto nos garantizamos la seguridad de la información que tenemos de todos los usuarios de la aplicación.

## **CONCLUSIONES**

- 1. Con la creación de un sistema estándar para las navieras, los errores podrán ser controlados mas exactamente, debido a que se contará con un sistema que manejará la misma codificación de errores que, a su vez, esto tendrá mas controlado el catálogo del sistema.
- 2. Con base en los estudios realizados de las diferentes tecnologías con las que se cuenta, en la actualidad, y teniendo en cuenta que el avance de las mismas es muy rápido, se tomó la decisión de implementar lo que mas se ajusta, tanto económicamente como tecnológicamente a las necesidades de las navieras.
- 3. Luego de haber realizado el análisis de la situación actual del manejo de los manifiestos, se llega a la conclusión de que el sistema permitirá de una forma más simple el manejo de la información y la transmisión de la información de los manifiestos.
- 4. Se realiza la descripción del manejo del sistema de una forma clara y breve, de forma que se puede tener el conocimiento del manejo del sistema para su mejor utilidad.
- 5. Basándonos en los antecedentes y los nuevos tratados que se están realizando podemos concluir que el manifiesto electrónico podría facilitarnos la utilización del TLC debido a que cualquier importador realizara su manifiesto desde cualquier ubicación sin necesidad de esperar a llegar al país.

## **RECOMENDACIONES**

- 1. Verificar que la empresa la cual provea los servicios de Internet, tenga dentro de sus servicios comunicación satelital, para así no dejar aisladas a las comunidades que se encuentran muy alejados.
- 2. Debe considerarse, antes de realizar inversiones en infraestructura, la cantidad de beneficios que se obtendrán, para validar si un cambio en la comunicación nos brindará más ganancias que pérdidas de información.
- 3. Se debe adquirir equipo con posibilidades de expansión, ya que, la tecnología actual avanza muy rápidamente.
- 4. La comunicación entre la SAT y la Navieras debe de ser redundante, esto con el hecho de que el sistema debe de tener una disponibilidad alta para el envió y la recepción de la información.
- 5. El sistema debe de ser aprovechado al máximo para hacer más eficiente el proceso en las navieras y estar trabajando con una infraestructura con tecnología actualizada.
- 6. El sistema debe de ser impulsado como una herramienta que ayudara a facilitar la declaración de las mercaderías, ayudando al TLC en su desarrollo.

# **BIBLIOGRAFÍA**

- 1. James A. Sen, Segunda Edición. McGraw Hill. Libro de Análisis y Diseño de Sistemas de Información
- 2. TENENBAUM, Andrew. Redes de Computadoras. 3ª. Ed., México: Editorial Prentice Hall Hispanoamérica, S.A., 1997.

# **REFERENCIAS ELECTRÓNICAS**

- 1. www.sat.gob.gt (noviembre del 2005)
- 2. http://www.virtualnet.com.sv./adusal (octubre del 2005)
- 3. http://www.ctu.es/users/belmont/indexoo.htm (octubre del 2005)
- 4. http://cnig.ing.es/bd.htm (septiembre del 2005)
- 5. http://dsic.upy.es/postgrado/temario.htm (octubre del 2005)
- 6. http://arcride.edu.ar (septiembre del 2005)
- 7. http://www.sara.nysed.gov/pubs/gis/sevencon.htm (octubre del 2005)
- 8. www.mysql.com (septiembre del 2005)
- 9. www.microsoft.com (octubre del 2005)
- 10. http://www.biztalk.org/ (septiembre del 2005)